# **Das grundlegende Prinzip der Wandlung von Raumenergie**

#### PACS-Klassifizierung: 84.60.-h, 89.30.-g, 98.62.En, 12.20.-m, 12.20.Ds, 12.20.Fv

 Prof. Dr. Claus W. Turtur Ostfalie Hochschule für Angew. Wissensch. Salzdahlumer Straße 46/48 Germany – 38302 Wolfenbüttel Tel.: (++49) 5331 / 939 – 42220 Email.: c-w.turtur@ostfalia.de

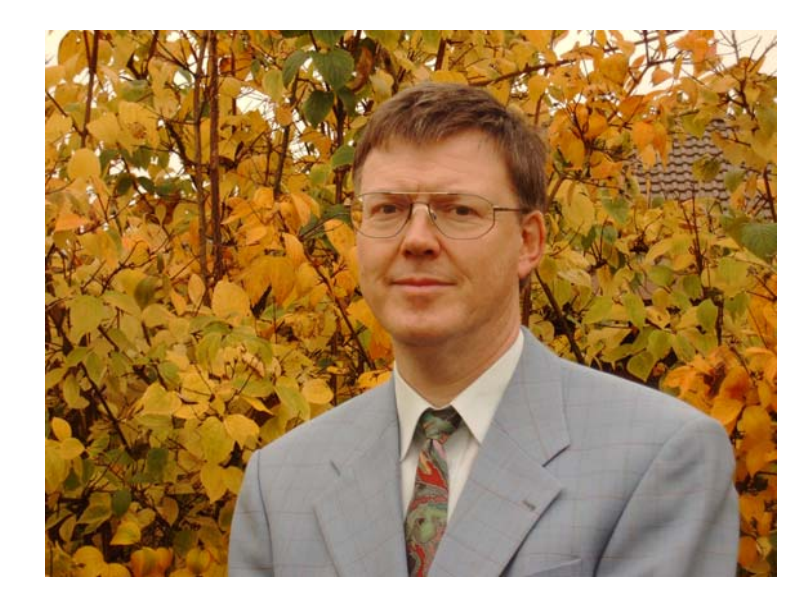

Internet-page: http://www.ostfalia.de/cms/de/pws/turtur/FundE/index.html

# Teil 1: Fundamentale Erklärung **Der Mechanismus der Wandlung von Raumenergie**

# Teil 2: Ein Rechenbeispiel **Konstruktion eines gedachten Raumenergie-Motors**

# **(1.) Der Mechanismus der Wandlung von Raumenergie**

# Frage: Wie funktioniert eigentlich die Wandlung von Raumenergie ?

# Antwort:

Woraus besteht Raumenergie ?

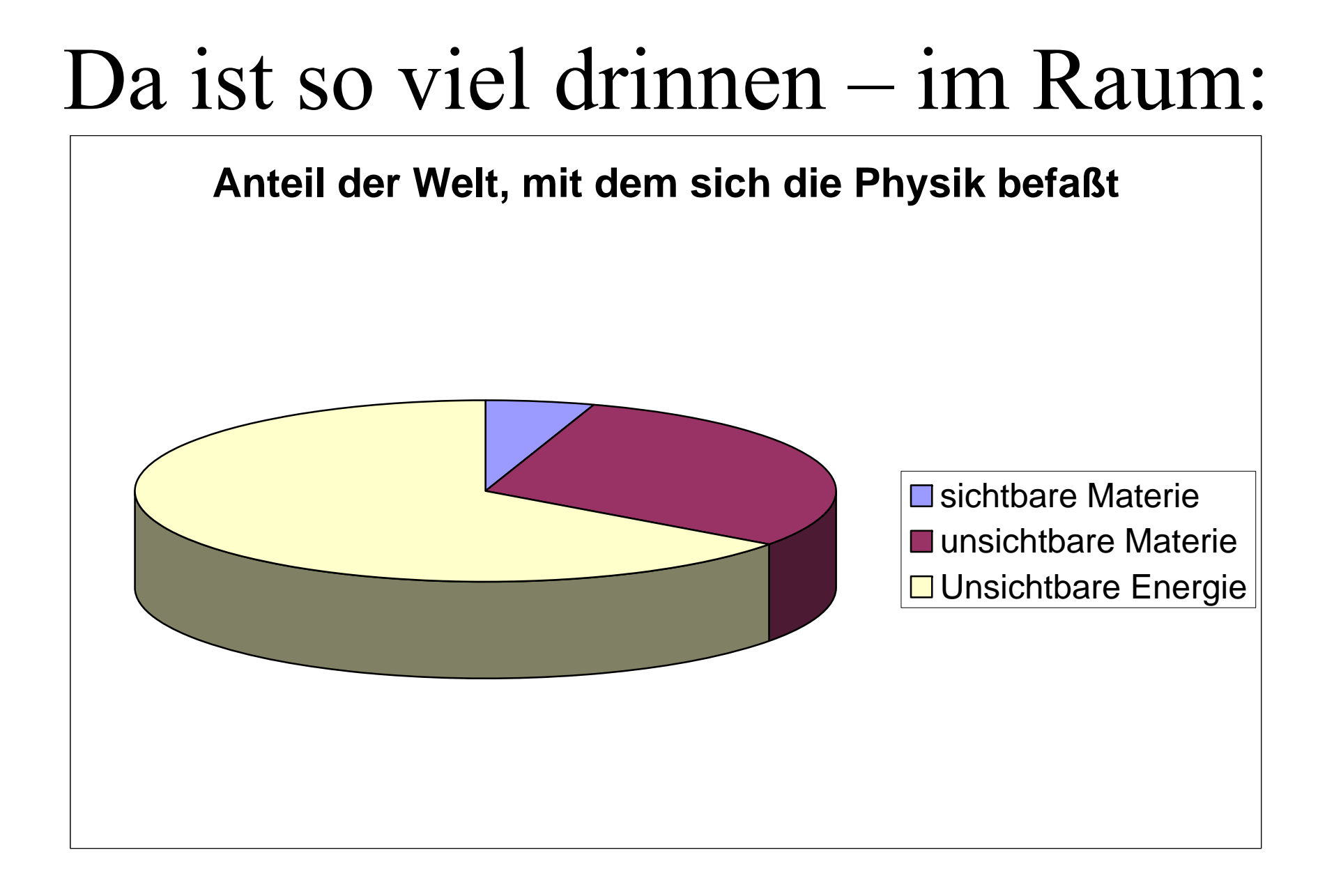

 $\Rightarrow$ 

# Raumenergie besteht aus

- Nullpunktswellen des Quantenvakuums

- Feldern der fundamentalen Wechselwirkungen

- und vielem anderen mehr . . . .

Betrachten wir die beiden Objekte, die wir verstehen.

# Nullpunktswellen des Quantenvakuums:

- Elektromagnetische Wellen
- Gravitationswellen
- Schwache Wellen
- Starke Wellen

# Felder dieser Wechselwirkungen: - verstehen wir als Kompression dieser Wellen

**Welle mit Feld** 

#### Vorstellung der Verkürzung der Wellenlängen: **Metallplatte**

- Kürzere Wellenlänge bedeutet mehr Energie  $(\lambda \downarrow \Rightarrow \omega \uparrow \Rightarrow E = \frac{1}{2} \hbar \omega \uparrow$ )
- Die Feld-Energie ist nichts anderes als die Energie zur Verkürzung der Wellenlängen der Nullpunktswellen.

**Welle ohne Feld** 

### **Begründung: Heisenberg und Euler**   $c^2$

$$
\mathcal{L} = -\frac{c^2 \varepsilon_0}{4} F_{\mu\nu} F^{\mu\nu} + \frac{\alpha^2 \hbar^3 \varepsilon_0^2}{90 m_e^4 c} \bigg[ \left( F_{\mu\nu} F^{\mu\nu} \right)^2 + \frac{7}{4} \left( \tilde{F}_{\mu\nu} \tilde{F}^{\mu\nu} \right)^2 \bigg] \n= \frac{\varepsilon_0}{2} \left( \vec{E}^2 - c^2 \vec{B}^2 \right) + \frac{2\alpha^2 \hbar^3 \varepsilon_0^2}{45 m_e^4 c^5} \bigg[ \left( \vec{E}^2 - c^2 \vec{B}^2 \right)^2 + 7c^2 \left( \vec{E} \cdot \vec{B} \right)^2 \bigg] ,
$$

## **Konsequenz:**

**Photonen / elektromagnetische Wellen laufen im Vakuum (=Raum) langsamer, wenn dort ein elektrisches und/oder ein magnetisches Feld ist, als im feldfreien Vakuum.** 

# Was macht dann ein geladener Körper (und ähnlich auch ein Magnet) ?

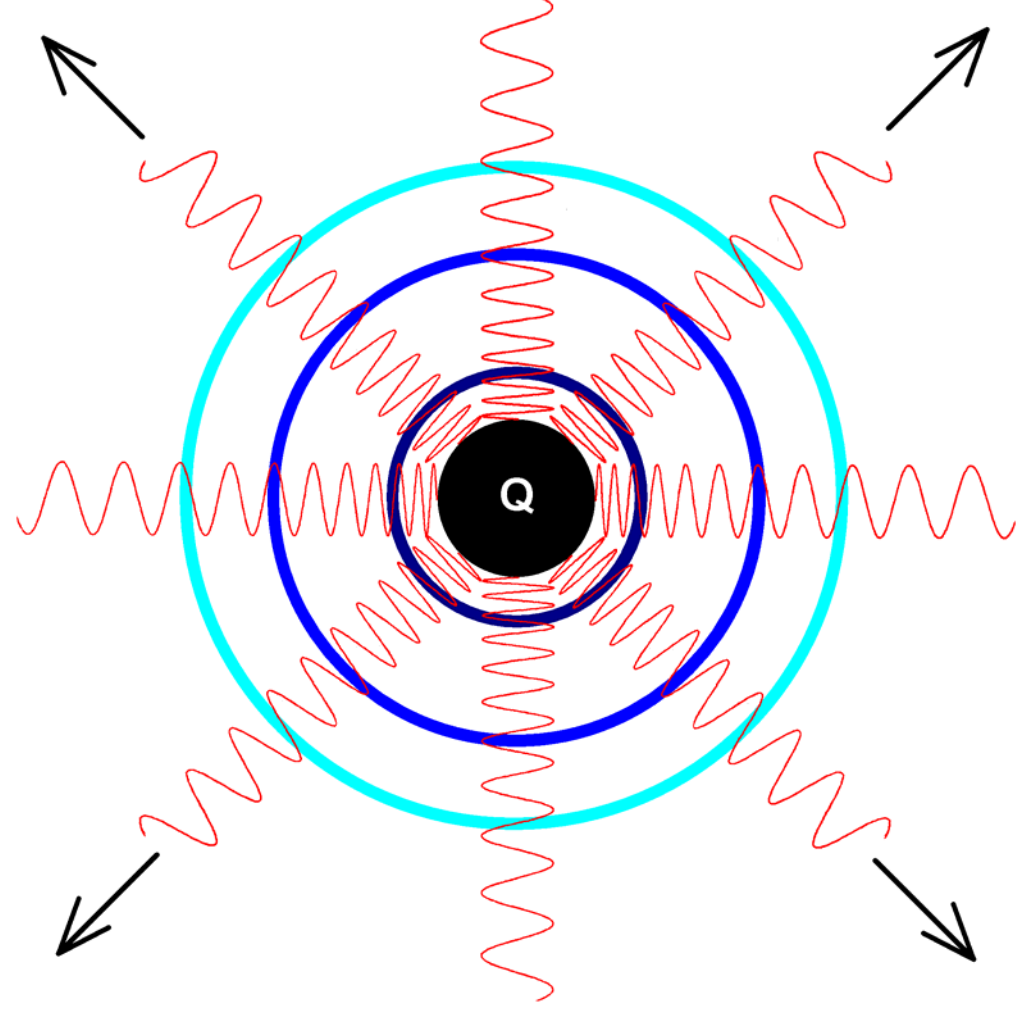

Achtung:

- Feldstärke nimmt mit dem Abstand ab.
- - Und es geht Feldenergie an Raumenergie verloren

=> Kreislauf der Energie

*Schale innen*

$$
E_{Stode} = \int_{\text{source}} u(r) dV = \int_{\phi=0}^{2\pi} \int_{\phi=0}^{3} \int_{\phi=0}^{3} \int_{\phi=0}^{3} \int_{\phi=0}^{3} \frac{r^{2}e^{r^{2}/\sqrt{3}}}{32\pi^{2}e_{0}} \int_{\phi=0}^{2\pi} \frac{1}{32\pi^{2}e_{0}} \int_{\phi=0}^{3} \frac{r^{2}e^{r^{2}/\sqrt{3}}}{\frac{r^{2}}{2(1+\epsilon^{2}/\sqrt{3})}} \frac{1}{r^{2}} dr \sin(\theta) d\theta d\varphi
$$
  
\n
$$
= \frac{Q^{2}}{32\pi^{2}e_{0}} \cdot \frac{c \cdot \Delta t}{(x_{1} + c \cdot \Delta t) \cdot x_{1}} \cdot \frac{2\pi}{e_{0}} \int_{\phi=0}^{3\pi} \frac{\sin(\theta) d\theta d\varphi}{\frac{e^{r^{2}/\sqrt{3}}}{2}} d\theta
$$
  
\n
$$
= \frac{Q^{2}}{32\pi^{2}e_{0}} \cdot \frac{c \cdot \Delta t}{(x_{1} + c \cdot \Delta t) \cdot x_{1}} \cdot 4\pi = \frac{Q^{2}}{8\pi\epsilon_{0}} \cdot \frac{c \cdot \Delta t}{(x_{1} + c \cdot \Delta t) \cdot x_{1}}
$$
  
\n
$$
= \frac{E_{Schale}}{\omega_{other}} = \int_{K_{Bole}} u(r) dV = \int_{\phi=0}^{2\pi} \int_{\phi=0}^{3} \int_{\phi=0}^{3} \frac{r^{3} e^{r^{2}/\Delta t}}{32\pi^{2}e_{0}} dr^{2} r^{2} \sin(\theta) dr d\theta d\varphi
$$
  
\n
$$
= \frac{Q^{2}}{32\pi^{2}e_{0}} \cdot \int_{\phi=0}^{3\pi} \int_{\phi=0}^{3\pi} \int_{\phi=0}^{3\pi} \int_{\phi=0}^{3\pi} \int_{\phi=0}^{3\pi} \int_{\phi=0}^{3\pi} \int_{\phi=0}^{3\pi} \frac{r^{4} e^{r^{2}/\Delta t}}{r^{2} \cdot 32\pi^{2}e_{0}} dr^{2} r^{2} \sin(\theta) dr d\theta d\varphi
$$

 $x_1 + \Delta x + c \cdot \Delta t \cdot (x_1 + \Delta x) \quad \mathbf{J} \quad \mathbf{J} \quad \$ 

2 and  $\lambda$ 

 $\frac{2}{32\pi^2 \varepsilon_0} \cdot \frac{c}{(x_1 + \Delta x + c \cdot \Delta t) \cdot (x_1 + \Delta x)} \cdot 4\pi = \frac{2}{8\pi}$ 

 $(x_1 + \Delta x + c \cdot \Delta t) \cdot (x_1 + \Delta x)$   $\lambda x = 8\pi \varepsilon_0 (x_1 + \Delta x + c \cdot \Delta t) \cdot (x_1 + \Delta x)$ 

 $\mathcal{E}_0$   $(x_1 + \Delta x + c \cdot \Delta t) \cdot (x_1 + \Delta x)$   $\qquad \qquad \mathcal{E}_0$   $(x_1 + \Delta x + c \cdot \Delta t) \cdot (x_1 + \Delta x)$ 

 $e^2\varepsilon_0$   $(x_1 + \Delta x + c \cdot \Delta t) \cdot (x_1 + \Delta x)$   $\infty$   $\delta \pi \varepsilon_0$   $(x_1 + \Delta x + c \cdot \Delta t) \cdot (x_1 + x_2 + c \cdot \Delta x)$ 

 $=\frac{Q^2}{32\pi^2\varepsilon_0}\cdot\frac{c\cdot\Delta t}{(x_1+\Delta x+c\cdot\Delta t)\cdot(x_1+\Delta x)}\cdot 4\pi = \frac{Q^2}{8\pi\varepsilon_0}\cdot\frac{c\cdot\Delta t}{(x_1+\Delta x+c\cdot\Delta t)\cdot(x_1+\Delta x)}$ 

 $\varphi$ 

Ξ

 $Q^2$  *c*  $\Delta t$  *Q***<sup>2</sup> <b>***c*  $\Delta t$ 

4π

Ξ Ξ

  $\overbrace{\hspace{27mm}}$ 

#### **Eine Möglichkeit der Nutzung dieser Energie:**

Hindernis ins Feld stellen und den Energiefluß anzapfen:<br>Metallplatte

Welle mit Feld **Welle ohne Feld** 

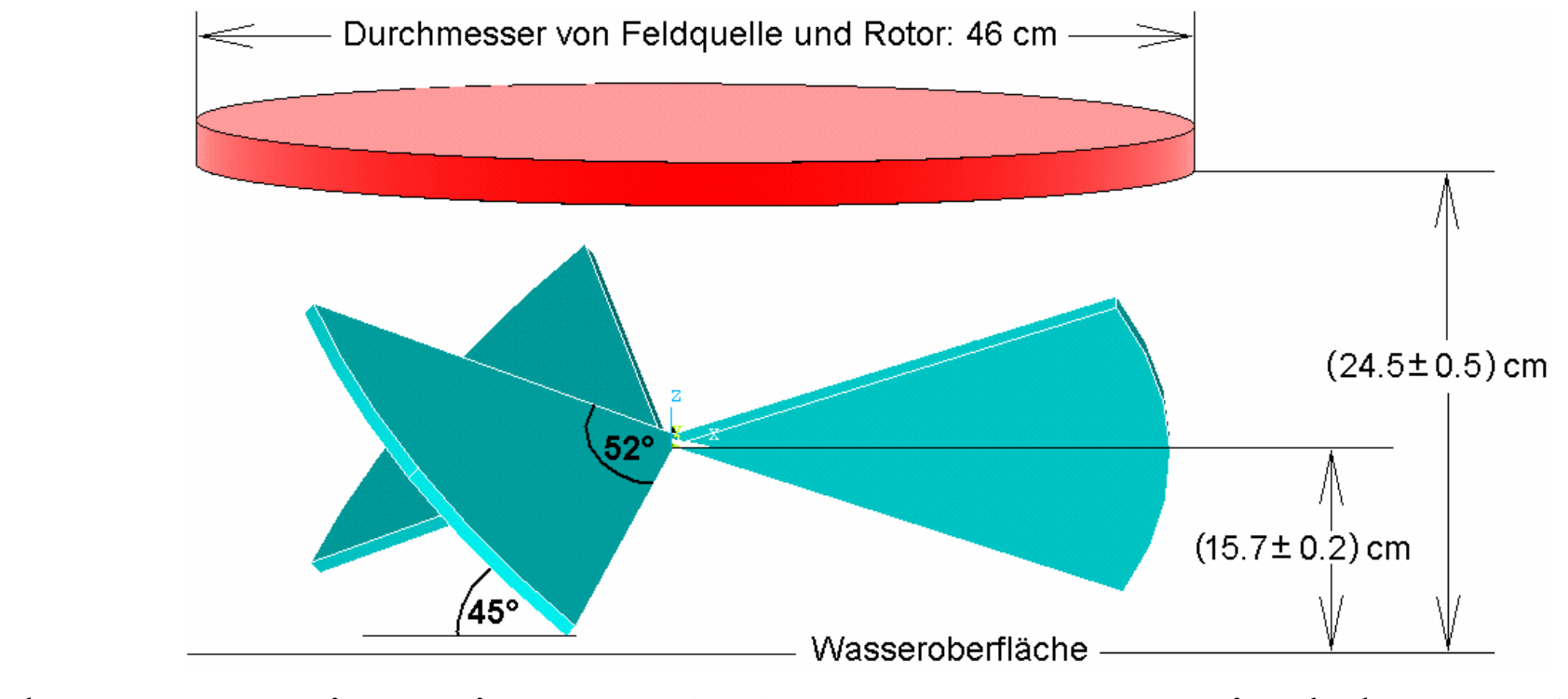

Nachteil: El-stat: Wenig Leistung, 150 nW, magnetisch besser !

**Andere Möglichkeit der Nutzung dieser Energie:** 

# Feldstärke modulieren und dadurch Resonanzen erzeugen !

# Das machen fast alle Raumenergie-Konverter .

# $\rightarrow$  Neue theoretische Erkenntnis

# **Vorüberlegung dazu: Was passiert, wenn ein Feld ein- und aus- geschaltet wird ?**  Q Wir betrachten das mit einer Animation, Zeile für Zeile, d.h. also Zeitpunkt für Zeitpunkt …

 $O/(\sqrt{1/\sqrt{1-\Delta}})$ 

 $\begin{picture}(180,170) \put(0,0){\line(1,0){10}} \put(10,0){\line(1,0){10}} \put(10,0){\line(1,0){10}} \put(10,0){\line(1,0){10}} \put(10,0){\line(1,0){10}} \put(10,0){\line(1,0){10}} \put(10,0){\line(1,0){10}} \put(10,0){\line(1,0){10}} \put(10,0){\line(1,0){10}} \put(10,0){\line(1,0){10}} \put(10,0){\line(1,0){10}} \put(10,0){\line$ 

 $\bigcirc \mathcal{O} \text{ mod } \mathcal{O} \text{ mod } \mathcal{O} \text$ 

# $\mathcal{O}\wedge\mathcal{O}\wedge\mathcal{O}\wedge\mathcal{O}\wedge\mathcal{O}\wedge\mathcal{O}\rightarrow\mathcal{O}\wedge\mathcal{O}\rightarrow\mathcal{O}\wedge\mathcal{O}\rightarrow\mathcal{O}\wedge\mathcal{O}\rightarrow\mathcal{O}\wedge\mathcal{O}\wedge\mathcal{O}\rightarrow\mathcal{O}\wedge\mathcal{O}\wedge\mathcal{O}\rightarrow\mathcal{O}\wedge\mathcal{O}\wedge\mathcal{O}\wedge\mathcal{O}\rightarrow\mathcal{O}\wedge\mathcal{O}\wedge\mathcal{O}\wedge\mathcal{O}\rightarrow\mathcal{O}\wedge\mathcal{O}\wedge\mathcal{$

 $\mathcal{O}\wedge\mathcal{O}\wedge\mathcal{O}\wedge\mathcal{O}\wedge\mathcal{O}\wedge\mathcal{O}\rightarrow\mathcal{O}\wedge\mathcal{O}\wedge\mathcal{O}\rightarrow\mathcal{O}\wedge\mathcal{O}\wedge\mathcal{O}\rightarrow\mathcal{O}\wedge\mathcal{O}\wedge\mathcal{O}\rightarrow\mathcal{O}\wedge\mathcal{O}\wedge\mathcal{O}\wedge\mathcal{O}\rightarrow\mathcal{O}\wedge\mathcal{O}\wedge\mathcal{O}\wedge\mathcal{O}\rightarrow\mathcal{O}\wedge\mathcal{O}\wedge\mathcal{O}\wedge\mathcal{O}\wedge\mathcal{O}\wedge\math$ 

# **Erkenntnis-Gewinn:**

### Zwischen den

- langsam laufenden Bereichen mit Feld und
- den schnellen ohne Feld entstehen:
- -Überlapp-Bereiche und
- Lücken

Kräfte auf Ladungen oder Magneten im Feld:

- -- Im Überlapp doppelt
- In der Lücken fehlend

## Bewegte Ladungen oder Magnete: Sie schalten weniger hart ein- und aus

Ladung oder Magnet ruht => statisches Feld, konstante Feldstärke  $\Omega$ Ladung oder Magnet nähert sich an => verringerte Feldstärke Ladung oder Magnet entfernt sich => erhöhte Feldstärke Ladung oder Magnet oszilliert => Feldstärke oszilliert Eine zweite schwingende Ladung macht das Selbe von rechts nach links

Stimmt man die Frequenzen der beiden schwingenden Ladungen aufeinander und vor Allem auf die Ausbreitungsgeschwindigkeit der Felder ab, so kann das Feld jeder der beiden Ladungen die Oszillation der jeweils anderen Ladung bremsen oder beschleunigen.

kontinuierliche Modulation der Feldstärke

#### Entscheidend ist also:

#### **Felder bewegen sich genauso, wie Objekte mit Ruhemasse.**

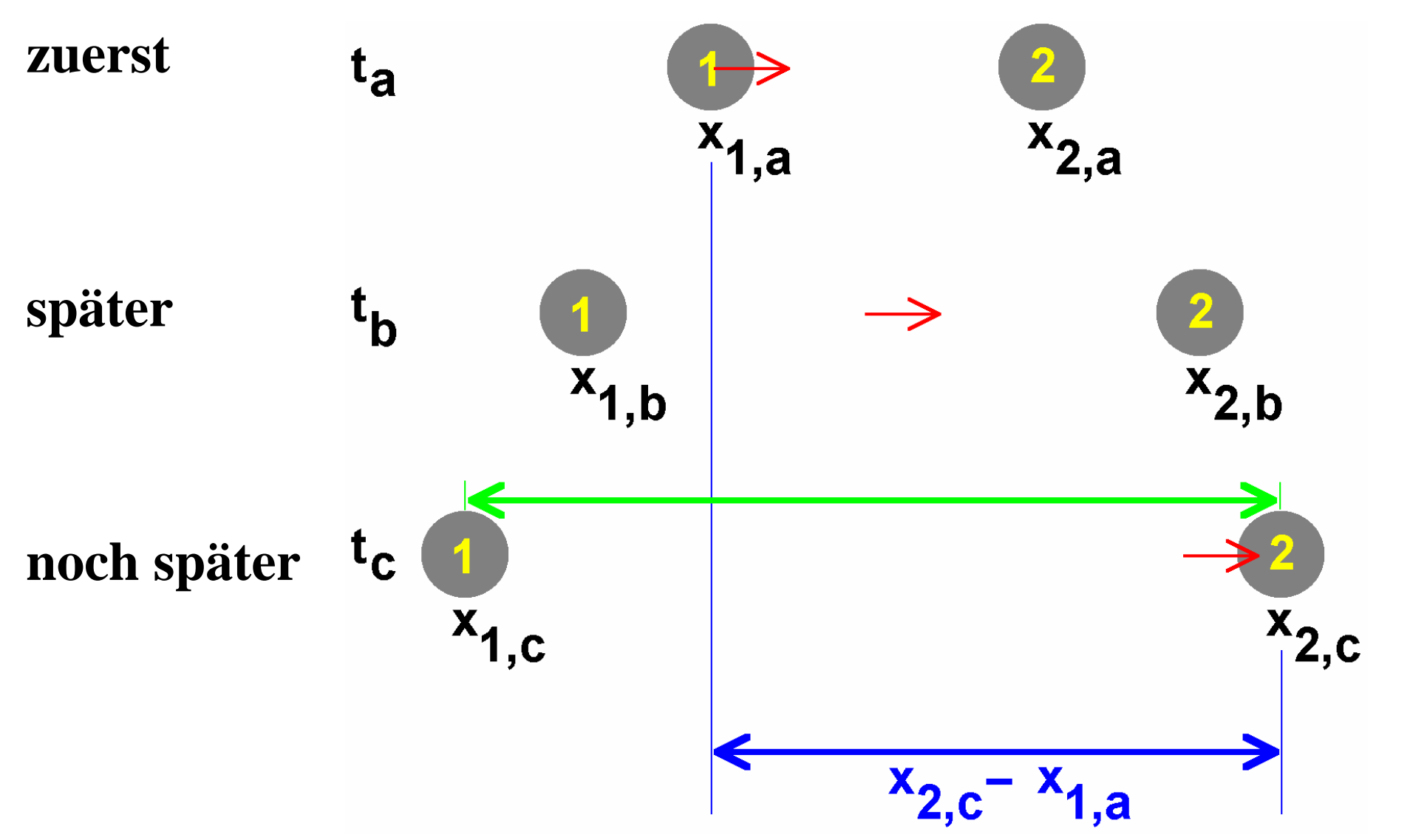

# Knackpunkt:

# **Will man Raumenergie-Motoren verstehen, dann muss man nicht nur den Lauf der anzufassenden Objekte betrachten, sondern auch den Lauf der Felder !**

Das hat Einfluß auf Coulombkräfte und Magnetkräfte  $\rightarrow$ 

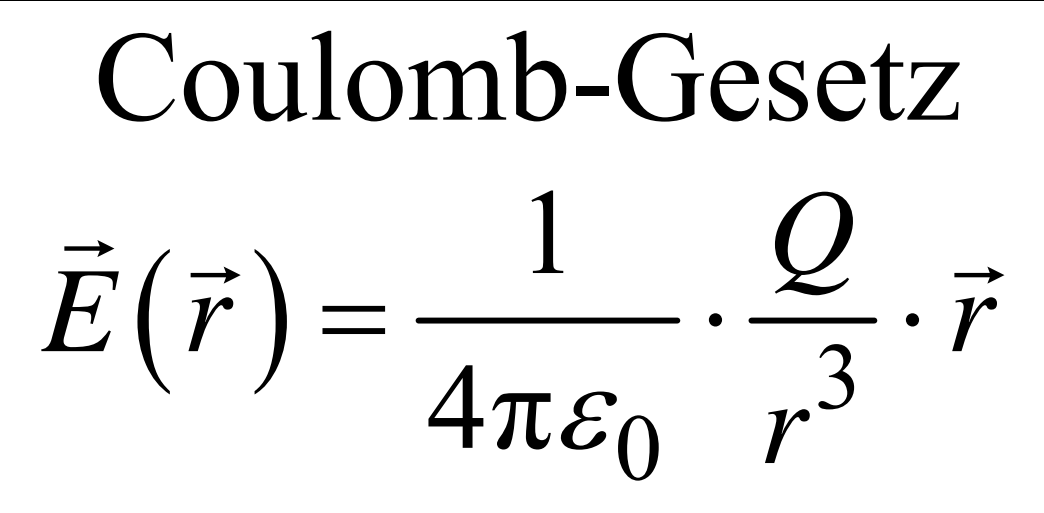

Biot-Savart-Gesetz:  
\n
$$
d\vec{H}_i = dq_i \cdot \frac{\vec{v}_i \times (\vec{s}_i - \vec{r})}{4\pi \cdot |\vec{s}_i - \vec{r}|^3}
$$

Da steht der Abstand drin, und das verstehen wir so  $\rightarrow$ 

#### **Klassische** Motoren-Berechnung: **Ohne** Laufzeit der Felder

- $\rightarrow$  Das ist eine Näherung mit unendlicher Propagationsgeschwindigkeit der Felder
- $\rightarrow$  Widerspruch zur Relativitätstheorie

**Hier** vorgestellt: Neuartige Berechnung **mit** Laufzeit der Felder

 $\rightarrow$  Das ist genauer: Mit endlicher Propagationsgeschwindigkeit der Felder

Achtung:

Die klassische Näherung ist zu grob, um Raumenergie-Motoren zu verstehen, unsere neue Methode hingegen kann das leisten.

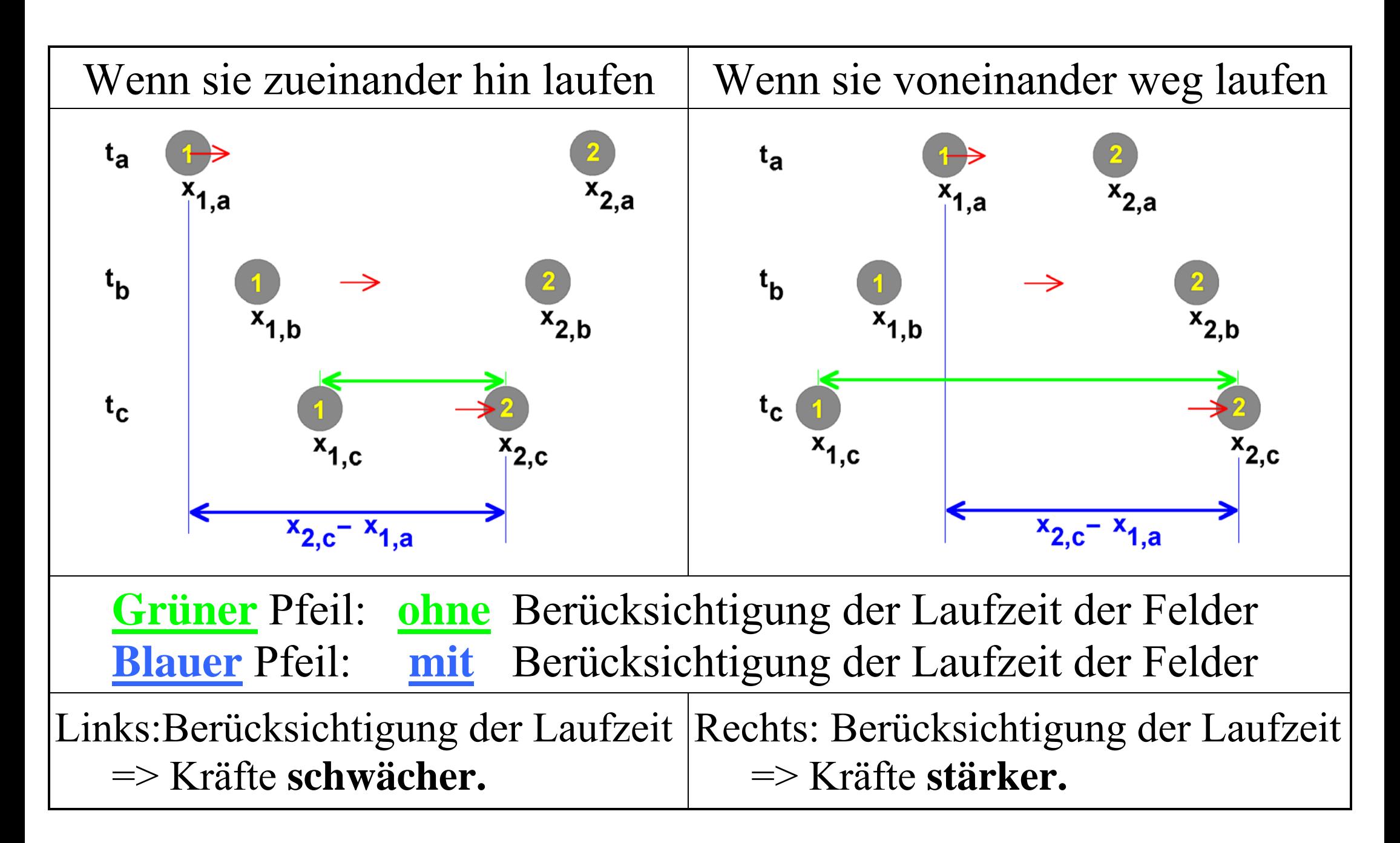

### **Wenn man das geschickt ausnutzt, kann man Ladungen oder Magnete gegenüber dem klassischen Coulomb-Gesetz oder dem Biot-Savart-Gesetz beschleunigen.**

#### Beispiel mit Animation  $\rightarrow$

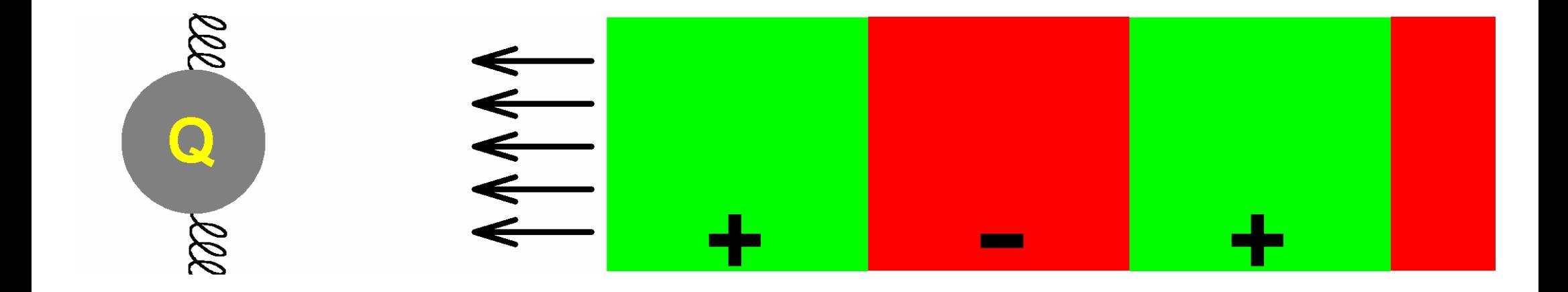

#### Wechselfeld läuft auf Ladung zu. Die Ladung ist beweglich (schwingfähig) aufgehängt.

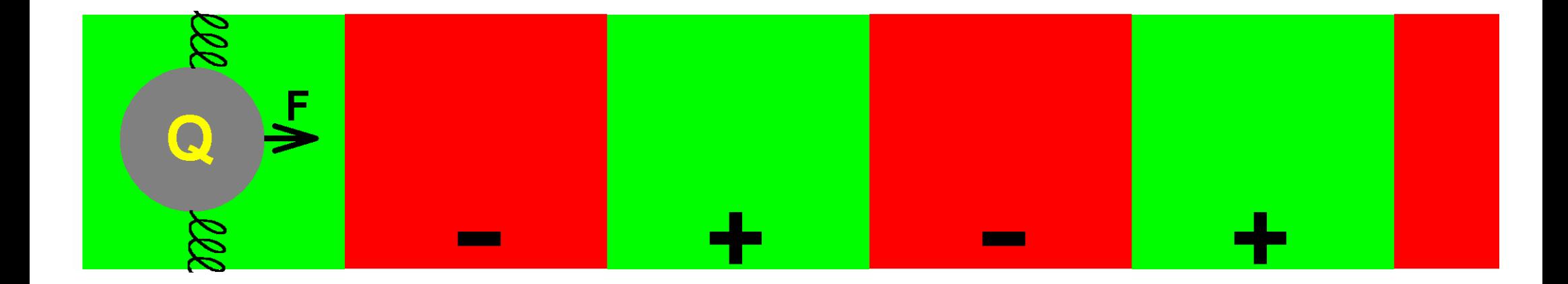

#### Wechselfeld treibt Ladung an.

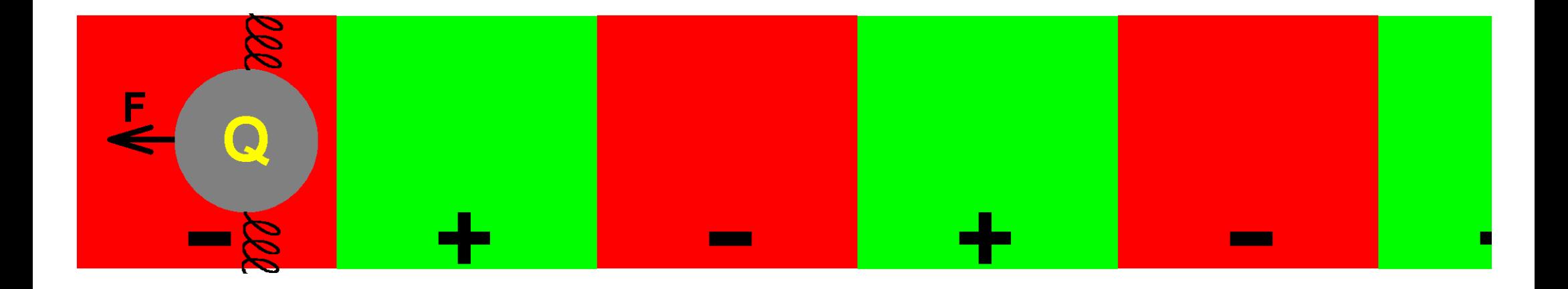

#### Die Frequenz des Wechselfeldes paßt zur Schwingungsfrequenz der Ladung. => Bewegung wird stärker

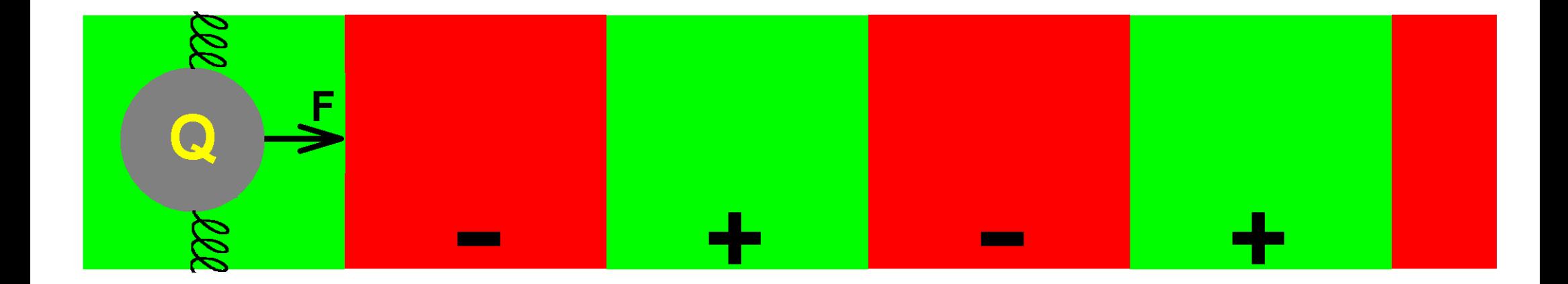

#### Bewegung schaukelt sich mehr und mehr auf.

Konstruktionsanleitung für Raumenergie-Konverter, von Prof. Dr. Claus W. Turtur Seite 32 von 79

#### ØØ **14444**  $\mathbf{\Omega}$ Im Überblick: lll **COLOR**  $\Omega$ ÷ ٠ m.

**Klassische Maschine: Wechselfeld wird von klassischer Energie angeregt.** 

**Raumenergie-Maschine: Wechselfeld wird von Raumenergie angeregt.** 

#### Entscheidende Frage:

#### **Wie regt man ein Wechselfeld mit Raumenergie an?**

 Das ist ganz einfach. Jedes Atom macht das. Das geht mit Wechselfeldern und mit Gleichfeldern.  $\rightarrow$ 

### Betrachten wir ein einfaches Gleichfeld: Das Schwerefeld der Erde.

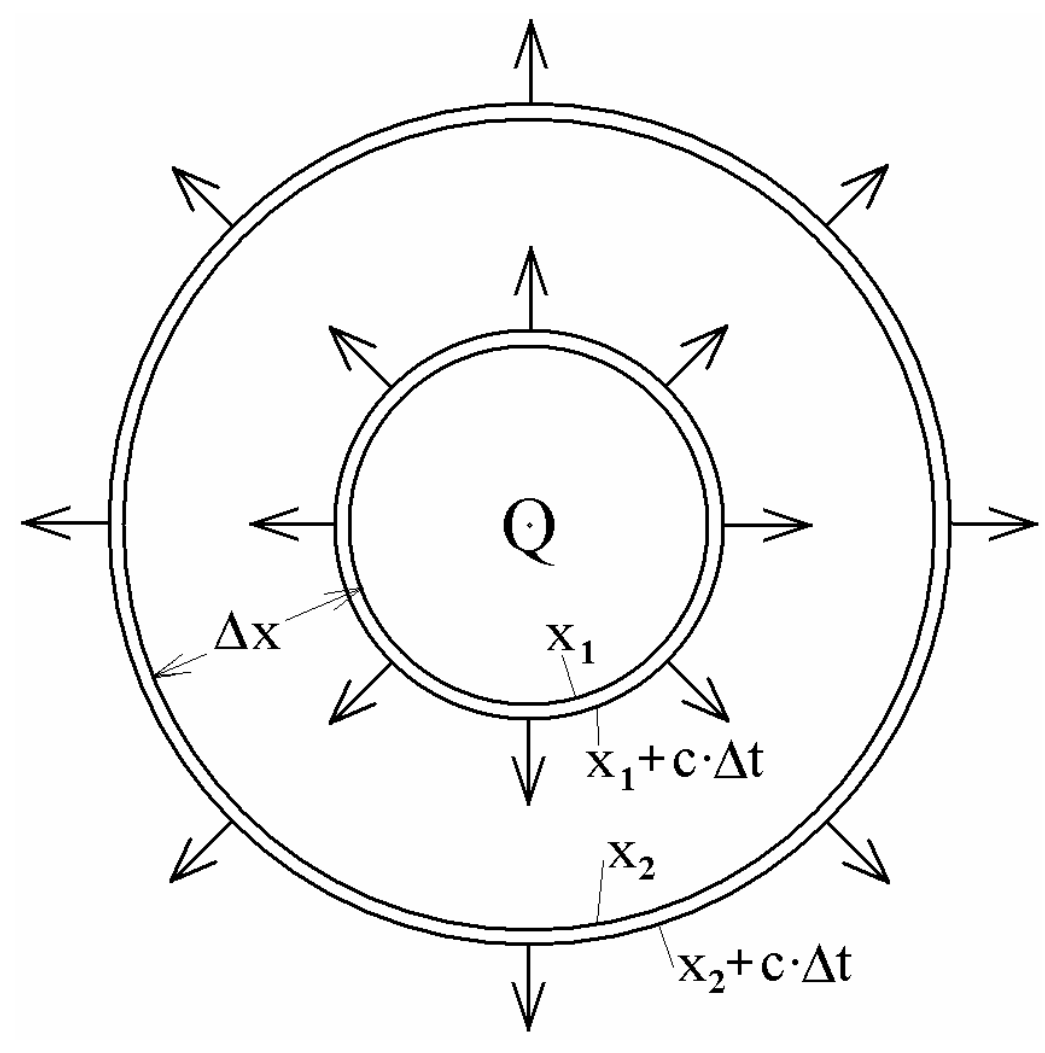

Das Schwerefeld der Erde enthält Energie.

 $\Rightarrow$ 

Mit dem Schwerefeld strahlt die Erde ständig Energie ab.

Energiedichte 
$$
u_{Graw} = \frac{1}{8\pi\gamma} \cdot |\vec{G}|^2 = 5.75177 \cdot 10^{10} \frac{J}{m^3}
$$

Gravitationsfeldstärke an der Erdoberfläche  $|\vec{G}| = 9.81 \frac{m}{s^2}$ . abgestrahlte Leistung

$$
P_{Graw} = u_{Graw} \cdot A \cdot c = u_{Graw} \cdot 4\pi R_E^2 \cdot c = 5.75177 \cdot 10^{10} \frac{J}{m^3} \cdot 4\pi \cdot (6371 \cdot 10^3 m)^2 \cdot 3 \cdot 10^8 \frac{m}{s} = 8.795 \cdot 10^{33} \frac{Joule}{\text{sec.}}
$$
  
Nach  $E = mc^2$  entspricht dies einem Masse-Verlust pro Zeit von  $\frac{P_{Graw}}{c^2} = 9.786 \cdot 10^{16} \frac{kg}{\text{sec.}} = 1.287 \cdot 10^{23} \frac{kg}{Jahr}$ .

In Anbetracht der Erdmasse von  $m_{Erd} = 5.9736 \cdot 10^{24}$  kg sind das 2.154% der gesamten Erdmasse pro Jahr.

Das Elektron macht's mit dem elektrischen Feld genauso, nur das elektrische Feld ist stärker: Das Elektron verbraucht sich in 1.88·10<sup>-23</sup> sec.

#### Warum können solche Objekte überhaupt existieren ?

Ganz einfach: Sie werden ständig mit Raumenergie versorgt.

Ebenso wie das Atom.
### Bohr's Atommodell => Elektron kreist um den Atomkern

Coulombkraft = Zentripetalkraft : 
$$
F_{El} = F_Z \Rightarrow \frac{e^2}{4\pi \varepsilon_0 r^2} = \frac{m_e v^2}{r}
$$

Diskrete Bahnen , Geschwindigkeit und Bahnradius der Elektronen:  $\mathbf{I}$ 

$$
v = \frac{n \cdot h}{m_e \cdot r} \quad \text{und} \quad r = n^2 \cdot \frac{4\pi \varepsilon_0 \cdot h^2}{m_e \cdot e^2}
$$

Ersten Bahn (Quantenzahl n=1): Die Umlauffrequenz des Elektrons ist

$$
f = \frac{v}{2\pi r} = \frac{\frac{n \cdot \hbar}{m_e \cdot r}}{2\pi \cdot n^2 \cdot \frac{4\pi \varepsilon_0 \cdot \hbar^2}{m_e \cdot e^2}} = \frac{m_e \cdot e^4}{32\pi^3 \cdot \varepsilon_0^2 \cdot \hbar^3 \cdot n^3} = 6579683942351511 \text{ sec}^{-1} = 6579684 \text{ GHz}
$$

Die Energie der elmagn. Nullpunktswelle bei dieser Frequenz ist  $W = h \cdot f = 6.6260693 \cdot 10^{-34} Js \cdot 6579683942351511 s^{-1} = 4.3597 \cdot 10^{-18} J = 27.2114 \text{ eV} = 2 \cdot 13.6 eV$ **Das entspricht genau der potentiellen Energie des Elektrons im Feld des Atomkerns.** 

### Aha:

Die elektromagnetische Nullpunktswelle versorgt die Elektronen in den Atomen, damit sie nicht in den Kern fallen.

Vgl.: Stochastische Elektrodynamik (Timothy Boyer)

Also: Wenn man schaut, was alles mit Raumenergie versorgt wird, dann ist ein Raumenergie-Konverter nichts exotisches. Dann kann es nicht kompliziert sein, einen Raumenergie-Konverter zu bauen.

- - Das obengenannte Wechselfeld kann man also auf viele verschiedene Arten anregen.
- -Alle Raumenergie-Konverter tun genau das.
- - Wir können also unser obiges Verständnis der Anregung der Wechselfelder mit Raumenergie auf alle Raumenergie-Konverter anwenden.
- $\Rightarrow$  Damit ist der Mechanismus der Konversion von Raumenergie verstanden.

### **Wem das zu abstrakt ist, der mag vielleicht ein Rechenbeispiel sehen.**

## **Nur zu – wir können ja jetzt alle Raumenergie-Maschinen rechnen.**

**Probieren wir es mit einer ganz einfachen aus.** 

# **Teil 2:**

# **Konstruktion eines gedachten Raumenergie-Motors**

## Und weil die Raumenergie-Konversion nichts Exotisches und nichts Kompliziertes ist, tut's ein einfaches Pendel:

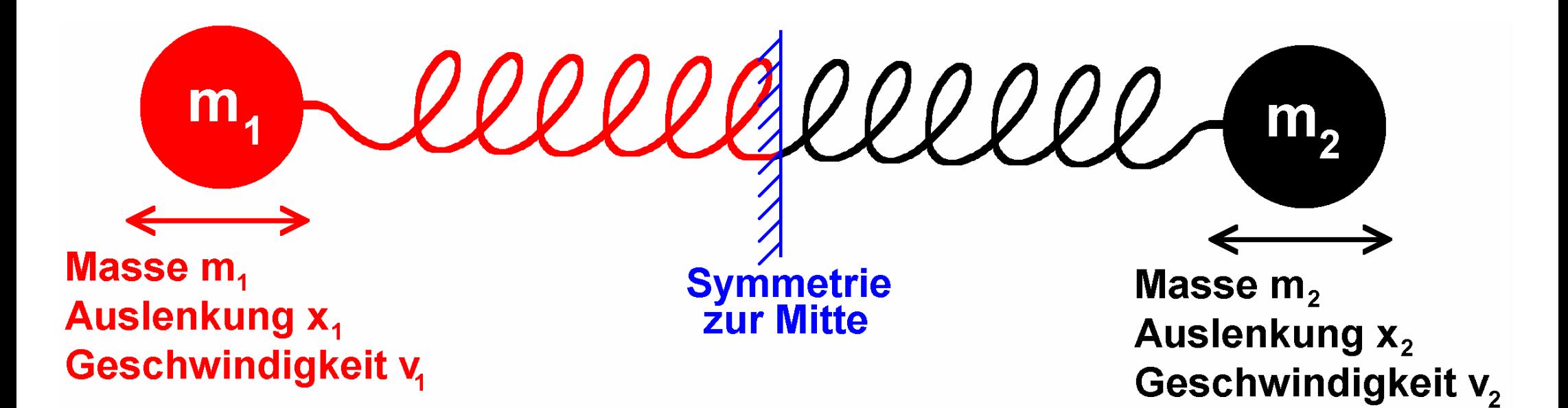

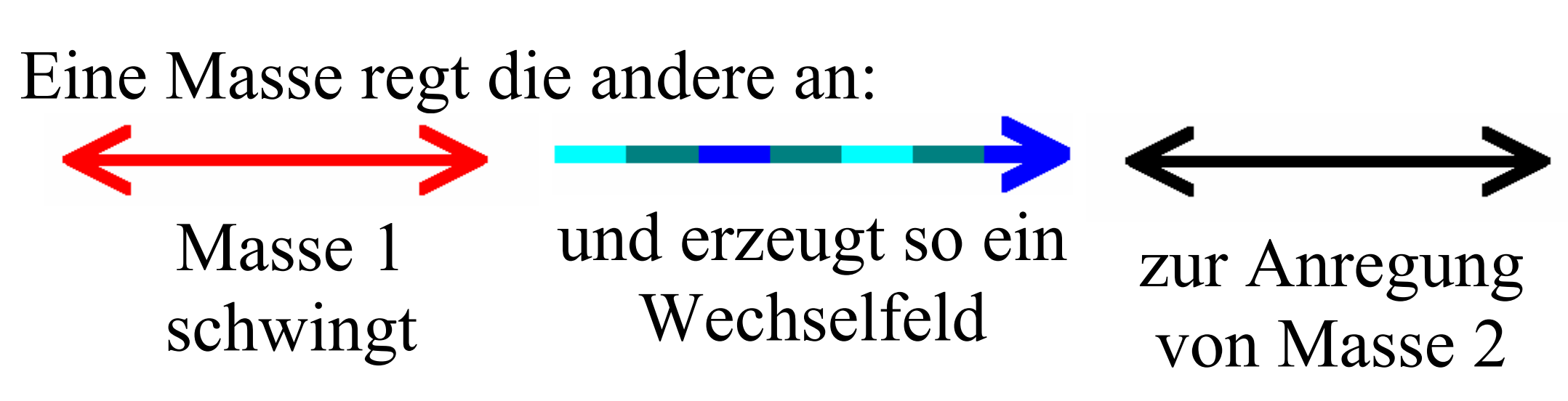

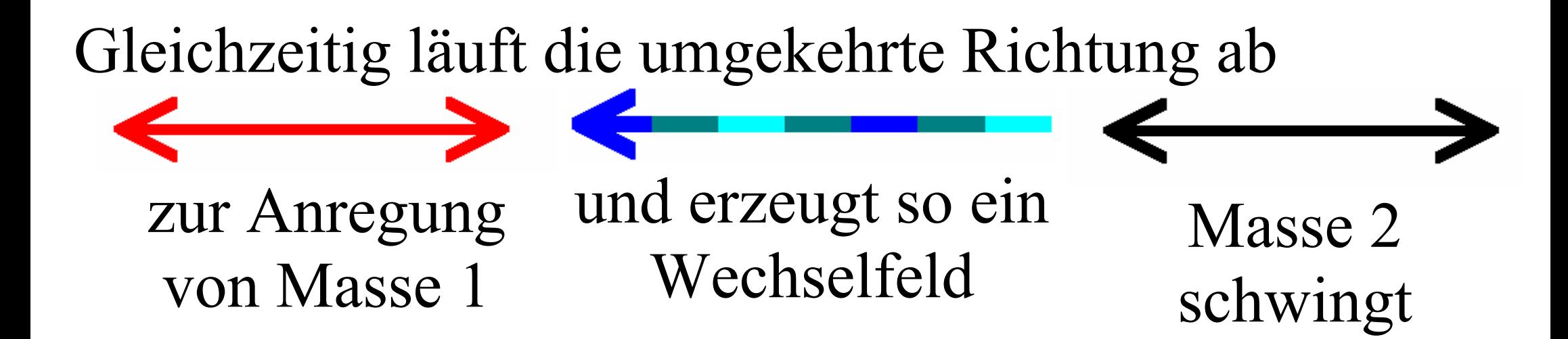

### Klassische Energie-Maschine:

Jeder der beiden Schwingungen wird mit klassischer Energie angeregt.

### Raumenergie-Maschine:

Die Laufzeiten und Laufstrecken der Felder sind auf die Schwingungen der Massen abzustimmen, dann schaukelt sich das System selbsttätig auf.

Kleine zweizeilige Animation dazu  $\rightarrow$ 

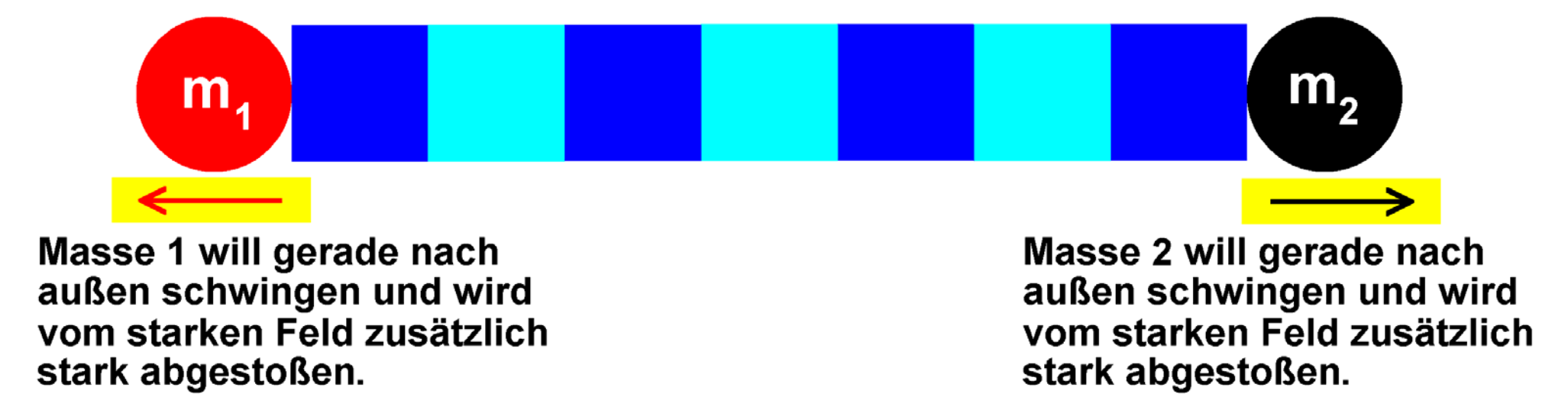

# Das geht immer so hin- und her.

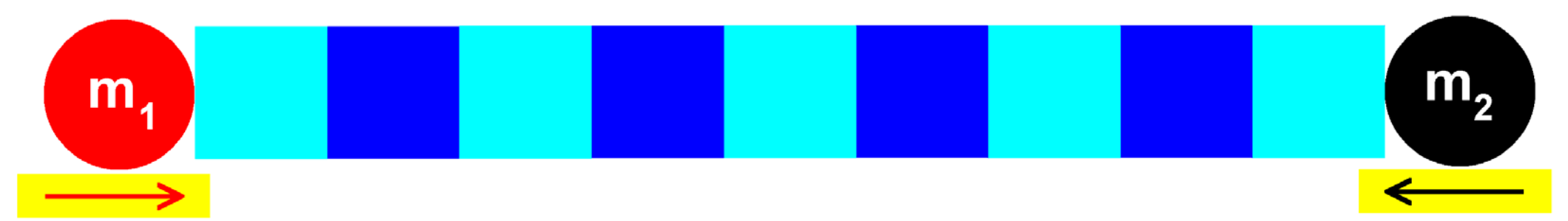

Masse 1 will gerade nach innen schwingen und wird vom schwachen Feld nur ganz wenig abgestoßen.

Masse 2 will gerade nach innen schwingen und wird vom schwachen Feld nur ganz wenig abgestoßen.

Klassische Maschinen-Berechnung: Zu primitive Näherung, weil unendliche Ausbreitungsgeschwindigkeit der Felder

=> Erhaltung klassischer Energie.

Dynamische Maschinen-Berechnung: Genauer, weil endliche Ausbreitungsgeschwindigkeit der Felder

=> Raumenergie wird mit berücksichtigt.

### **Klassische anharmonische Schwingung, Amplitude konstant**

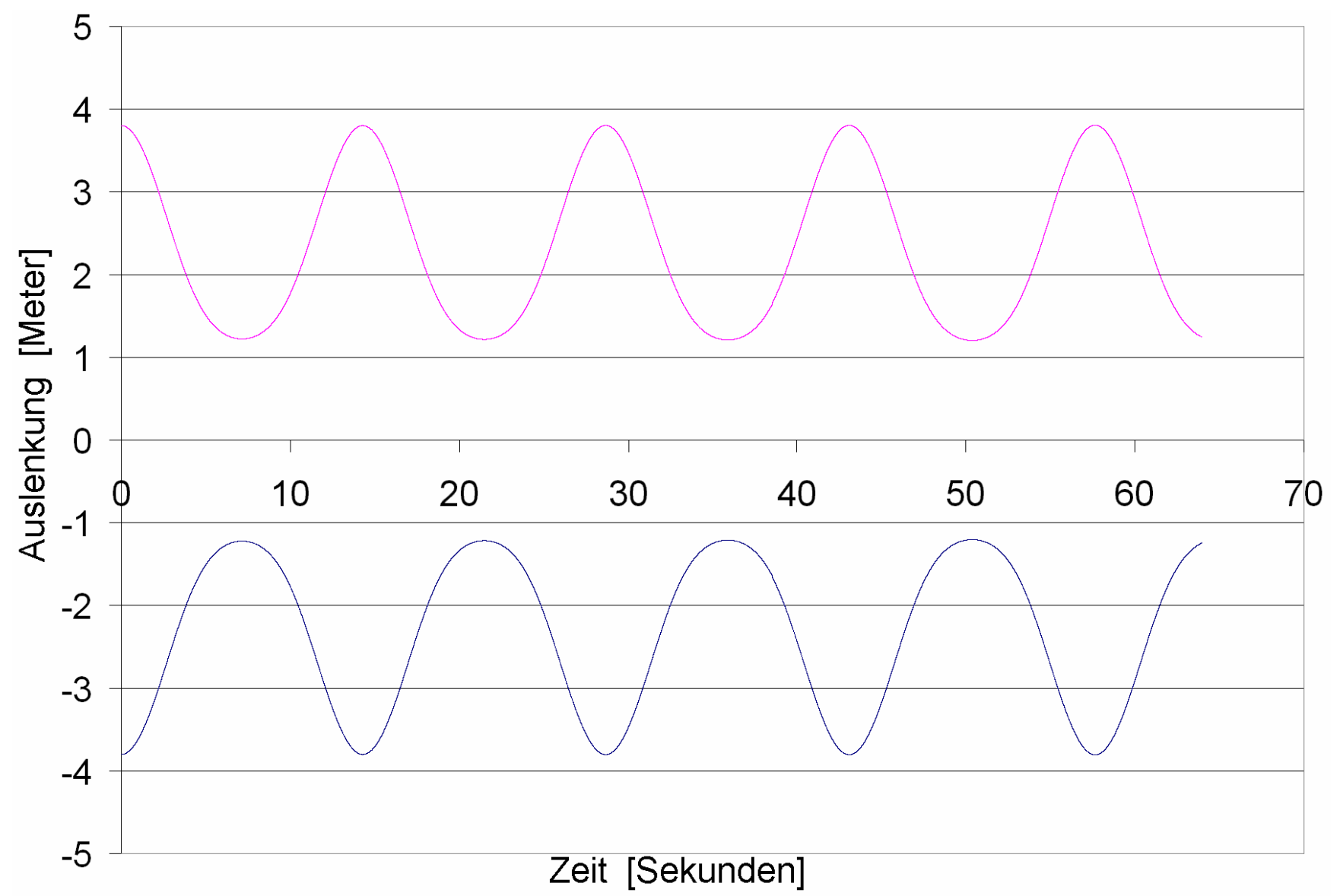

### **Dynamische Betrachtung der Felder, Amplitude wächst**

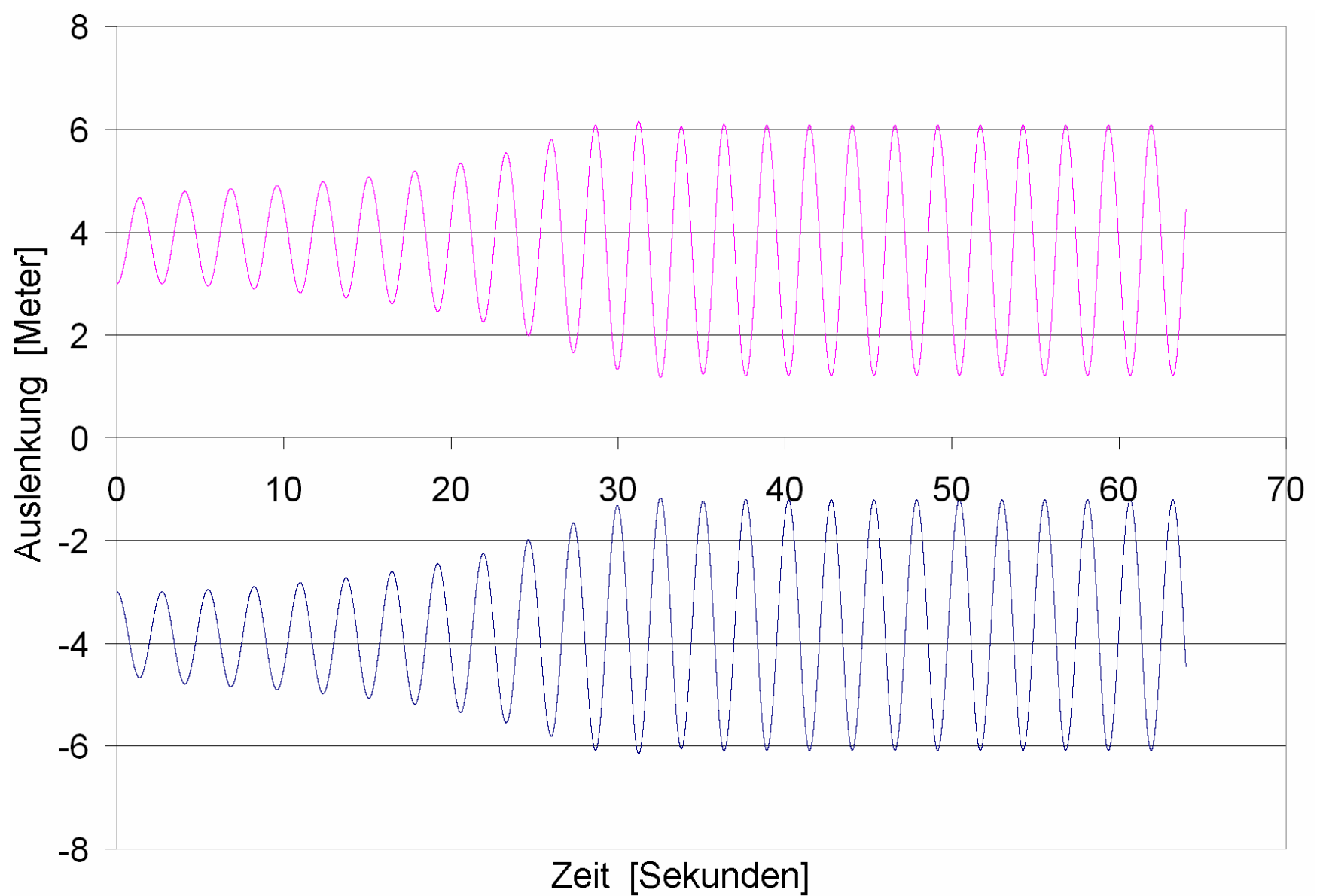

### **Amplitude wächst nur bei guter Einstellung der Systemparameter**

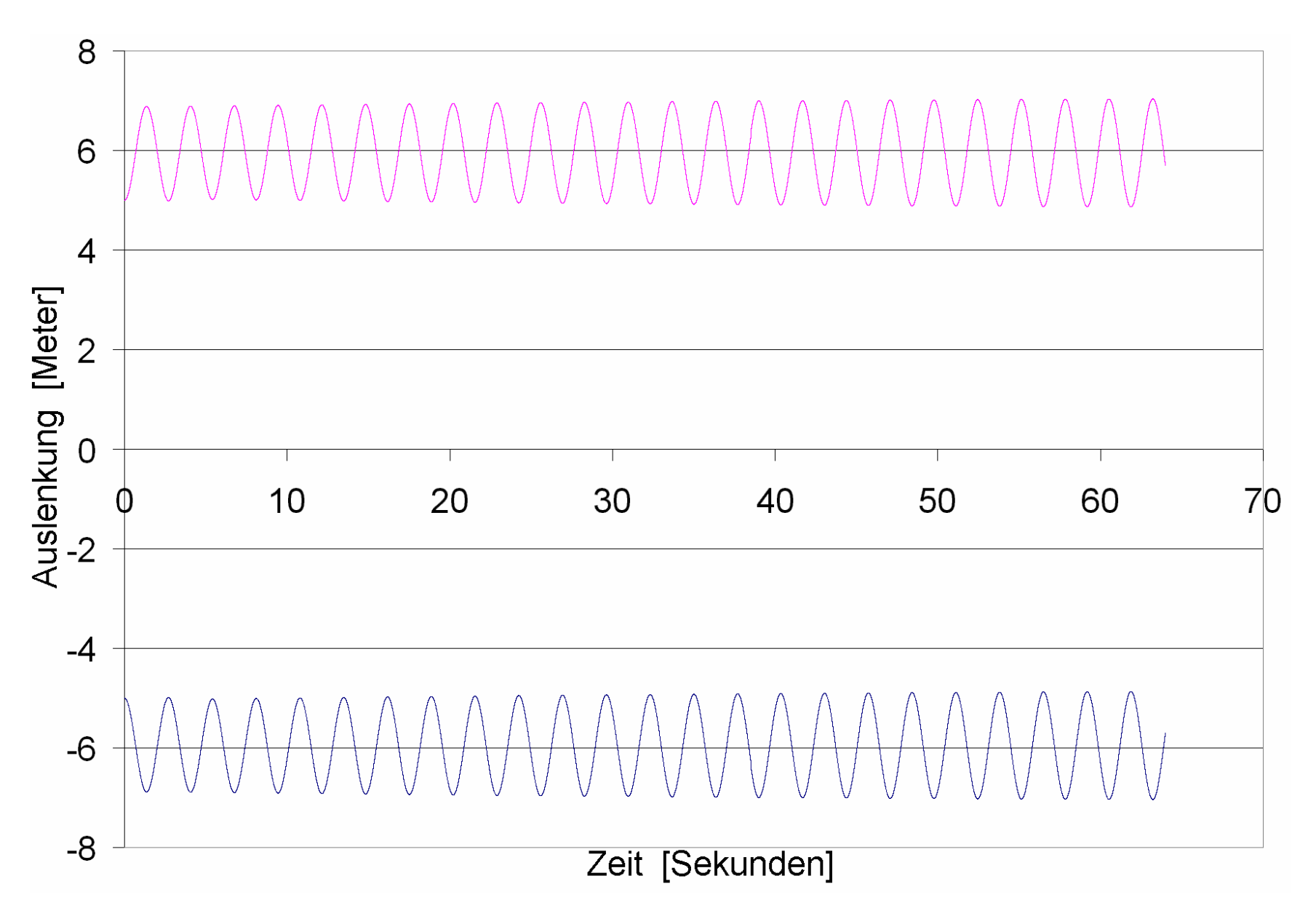

### **Schlechte Einstellung der Systemparameter Konversion von klassischer Energie in Raumenergie n**

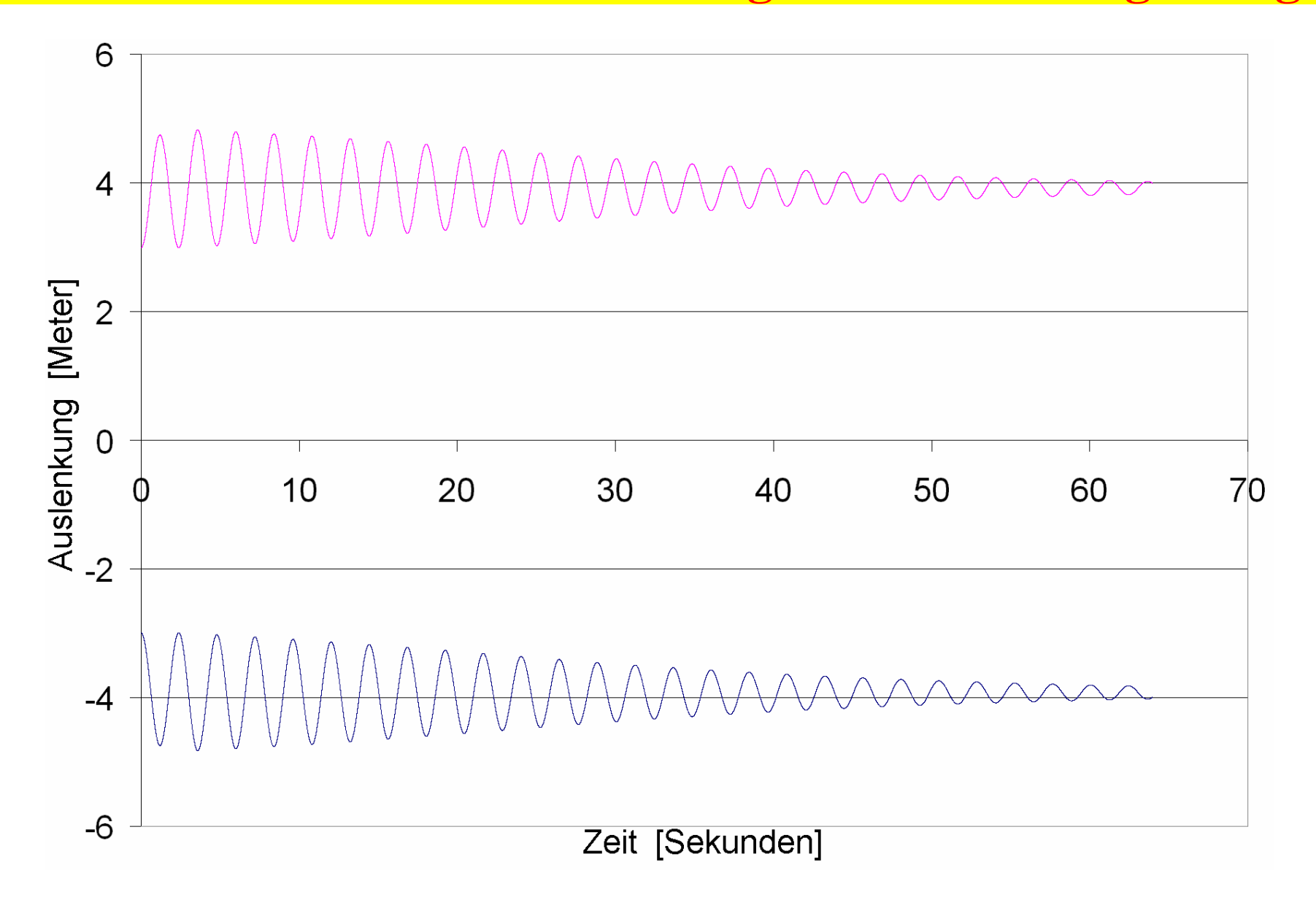

Quellcode des zu dieser Berechnung entwickelten dynamsischen Algorithmus:

### DFEM – Dynamische Finite Elemente Methode

```
Program Oszillator_im_DFEM_mit_OVER_UNITY; 
{$APPTYPE CONSOLE} 
uses  Windows, Messages, SysUtils, Classes, Graphics, Controls, Forms, Dialogs; 
Var epo, muo : Double; {Naturkonstanten}
     c : Double; {Propagationsgeschwindigkeit der Wellen und Felder} 
   D : Double; {Federkonstante}
   m1,m2 : Double; {Massen der beiden Körper}<br>Q1,Q2 : Double; {Ladungen der beiden Körpe
    Q1,Q2 : Double; {Ladungen der beiden Körper} 
    RLL,FL : Double; {Ruhelage-Länge und gespannte Länge der Feder} 
    r : Double; {Abstand für die verzögerte Propagation der Felder} 
    diff,ds,ds1 : Double; {Hilfsvariablen} 
   FK1,FK2 : Double; {Federkräfte auf die beiden Körper Nr.1 und Nr.2}
    FEL1,FEL2 : Double; {Elektrische Kräfte auf die Körper Nr.1 und Nr.2} 
    delt : Double; {Zeitschritte für die Bewegungen der Ladungen und Felder} 
    x1,x2,v1,v2 : Array [0..200000] of Real48; {Zeit,Orte,Gescheindigkeiten der Ladungen} 
     t : Double; {Hilfsvariable für die Laufzeit der Felder vorab} 
    a1,a2 : Double; {Beschleunigungen der beiden Körper} 
     i : Integer; {Laufvariable, Zählung der Ladungsorte} 
   tj,ts,tr : Extended; {Variablen zur Bestimmung der Feld-lauf-dauer in Teil 3}
    ianf,iend : Integer; {Anfang und Ende des Plot-Bereichs} 
    Abstd : Integer; {Jeder wievielte Datenpunkt soll geplottet werden ?}
```
Konstruktionsanleitung für Raumenergie-Konverter, von Prof. Dr. Claus W. Turtur Seite 52 von 79

```
 Ukp,UkpAlt : Double; {Zum Ermitteln der Umkehrpunkte in Teil 3} 
     unten,neu : Boolean; {Charakterisierung des letzten Umkehrpunktes} 
     AmplAnf,AmplEnd : Double; {Zwecks Bestimmung der Zunahme der Amplitude} 
    Reib : Double; {Fuer Reibungskraft}
    P : Double; {Leistung}
     Pn : Double; {Zahl der Werte zur Leistungsermittlung} 
Procedure Wait; Var Ki : Char; begin 
   Write('<W>'); Read(Ki); Write(Ki); 
   If Ki='e' then Halt; end; Procedure Excel Datenausgabe(Name:String);
Var fout : Text; {Daten-File zum Aufschreiben der Ergebnisse} 
     Zahl : String; 
     i,j : Integer; {Laufvariablen} 
   begin {Daten für Excel aufbereiten und ausgeben:} 
   Assign(fout,Name); Rewrite(fout); {File öffnen} 
  For i:=ianf to iend do {von "plotanf" bis "plotend" }
   begin 
     If (i mod Abstd)=0 then 
     begin 
{ Zuerst die Zeit als Argument:} 
       Str(i*delT:10:5,Zahl); 
       For j:=1 to Length(Zahl) do 
       begin {Keine Dezimalpunkte verwenden, sondern Kommata} 
         If Zahl[j]<>'.' then write(fout,Zahl[j]); 
        If Zahl[j]='.' then write(fout,','');
       end; Write(fout,chr(9)); \{Daten-Trennung\}
```
Konstruktionsanleitung für Raumenergie-Konverter, von Prof. Dr. Claus W. Turtur Seite 53 von 79

```
Dann als erste Funktion die Position des Teilchens 1:
Str(x1[i]:10:5,Zahl); For j:=1 to Length(Zahl) do 
 begin {Keine Dezimalpunkte verwenden, sondern Kommata} 
   If Zahl[j]<>'.' then write(fout,Zahl[j]); 
  If Zahl[j]='.' then write(fout,','');
 end; Write(fout,chr(9)); \{Daten-Trennung\}Dann als zweite Funktion die Position des Teilchens 2:}
Str(x2[i]:10:5,Zahl); For j:=1 to Length(Zahl) do 
 begin {Keine Dezimalpunkte verwenden, sondern Kommata} 
   If Zahl[j]<>'.' then write(fout,Zahl[j]); 
  If Zahl[j]='. then write(fout,','');
 end; Write(fout,chr(9)); \{Daten-Trennung\}{ Dann als dritte Funktion die Geschwindigkeit des Teilchens 1:} 
Str(v1[i]:10:5,Zahl); For j:=1 to Length(Zahl) do 
 begin {Keine Dezimalpunkte verwenden, sondern Kommata} 
   If Zahl[j]<>'.' then write(fout,Zahl[j]); 
  If Zahl[j]='.' then write(fout,','');
 end; Write(fout,chr(9)); \{Daten-Trennung\}{ Dann als vierte Funktion die Geschwindigkeit des Teilchens 2:} 
Str(v2[i]:10:5,Zahl); For j:=1 to Length(Zahl) do 
 begin {Keine Dezimalpunkte verwenden, sondern Kommata} 
   If Zahl[j]<>'.' then write(fout,Zahl[j]); 
  If Zahl[j]='.' then write(fout,','');
 end;  Writeln(fout,''); {Zeilen-Trennung}
```

```
 end;  end;  Close(fout); 
end; Begin {Hauptprogramm} 
 { Initialisierung - Vorgabe der Werte: } 
  D:=0; r:=0; {Zur Vermeidung von Delphi-Meldungen} 
  epo:=8.854187817E-12;{As/Vm} {Magnetische Feldkonstante, fuer spaeter} 
  muo:=4*pi*1E-7;{Vs/Am} {Elektrische Feldkonstante, fuer spaeter} 
  c:=Sqrt(1/muo/epo);{m/s} {Lichtgeschwindigkeit einsetzen, fuer spaeter} 
 ml:=1;{kg} {Masse des Körpers Nr.1}m2:=1; {kg} {Masse des Körpers Nr.2} delt:=1E-3;{sec.} {Äquidistante Zeitschritte für Bewegungen} 
 ianf:=0; iend:=100000; <br> {Nummer des ersten und letzten Zeitschritts}
 Abstd:=2; {Jeder wievielte Datenpunkt soll qeplottet werden ?} Writeln('Oszillator im DFEM mit OVER-UNITY:'); 
 Writeln('epo=',epo:20,'; muo=',muo:20,'; c=',c:20);
 Writeln('m1,m2=',m1:15,', ',m2:15,'; D=',D:15);
  Writeln; { Beginn des Rechenprogramms.} 
 { Teil 1 waren Vorbereitungen bei der Programm-Erstellung ohne bleibenden geistigen Nährwert} 
{ Teil 2: Test -> anharmonische Schwingung, mit elektr. Ladung, oder Magnet: STATISCH !} 
  For i:=ianf to iend do  begin 
   x1[i]:=0; x2[i]:=0; {Orte zu Null setzen}
   v1[i]:=0; v2[i]:=0; {Geschwindigkeiten zu Null setzen}
   end;  i:=0; {t:=i*delT;} {Zeitschritte in Abständen von delt.}
```
Konstruktionsanleitung für Raumenergie-Konverter, von Prof. Dr. Claus W. Turtur Seite 55 von 79

```
Q1 := 2.01E-5{C}; Q2 := 2.01E-5{C}; {Ladungen der beiden Körper}
 D:=0.20; \{N/m\} {Federkonstante}
  RLL:=6.0;{m} {Ruhelage-Länge der Feder} {Ruhelage-Positionen bei +/-RLL/2} 
 x1[0]:=-3.8; x2[0]:=+3.8; {Startpositionen der Massen mit Vorspannung}
 v1[0]:=00.00; v2[0]:=00.00; {Startgeschwindigk. der schwingenden Massen}
{ Jetzt beginnt die schrittweise Ermittlung der Bewegung:} 
  Repeat 
   i := i + 1;FL:=x2[i-1]-x1[i-1]; {Federlänge}
   FK1 := (FL-RLL)*D; {pos. Kraft zieht nach rechts, neg. Kraft nach links}
    FK2:=(RLL-FL)*D; {pos. Kraft zieht nach rechts, neg. Kraft nach links} 
   FFL1 := 0; FFL2 := 0; If FL<=1E-20 then  begin 
      Writeln;  Writeln('Exception: Federlaenge bei Teil 2 zu kurz in Schritt ',i); 
     Excel Datenausgabe('XLS-Nr-02.DAT');
     Writeln('Daten wurden gespeichert in "XLS-Nr-02.DAT", dann Abbruch der Berechnung.');
     Wait; Halt;
    end;  If FL>1E-20 then  begin 
      FEL1:=+Q1*Q2/4/pi/epo/FL/Abs(FL); {Elektrostatische Kraft zw. Q1 & Q2} 
     FEL2:=-Q1*Q2/4/pi/epo/FL/Abs(FL); {Elektrostatische Kraft zw. Q1 \& Q2}
    end; {Kontrolle:} If i=1 then Writeln('El.-kraefte: ',FEL1,' und ',FEL2,' Newton'); 
{Kontrolle:} If i=1 then Writeln('Federkraefte: ',FK1, ' und ',FK2,' Newton'); 
    a1:=(FK1+FEL1)/m1; a2:=(FK2+FEL2)/m2; {Beschleunigungen der beiden Körper} 
    v1[i]:=v1[i-1]+a1*delt; {So verändert die Beschl. die Geschw. des Körpers 1} 
    v2[i]:=v2[i-1]+a2*delt; {So verändert die Beschl. die Geschw. des Körpers 2} 
    x1[i]:=x1[i-1]+v1[i-1]*delt; {So verändert die Geschw. die Pos. des Körpers 1} 
    x2[i]:=x2[i-1]+v2[i-1]*delt; {So verändert die Geschw. die Pos. des Körpers 2}
```
Konstruktionsanleitung für Raumenergie-Konverter, von Prof. Dr. Claus W. Turtur Seite 56 von 79

```
 Until i=iend;  Excel_Datenausgabe('XLS-Nr-02.DAT'); {Orte und Geschw. als Fkt der Zeit} 
  Writeln('Teil 2 ist fertig.'); 
 { Teil 3: Test -> Mit endlicher Propagationsgeschwindigkeit der Felder} 
  P:=0; Pn:=0; {Leistung zu Null setzen} 
  For i:=ianf to iend do  begin 
   x1[i]:=0; x2[i]:=0; {Orte zu Null setzen}
   v1[i]:=0; v2[i]:=0; {Geschwindigkeiten zu Null setzen}
  end;  i:=0; {Laufvariable: Beginn der Zählung der Orte und der Geschwindigkeiten} 
 c:=1.4; \{Sqrt(1/muo/epo); \{m/s\} {Hier Propagationsgeschwindigkeit einsetzen}
 Q1:=3E-5{C}; Q2:=3E-5{C}; {Ladungen der beiden Körper}
 D:=2.7; {N/m} {Federkonstante}
  RLL:=8.0;{m} {Ruhelage-Länge der Feder} {Ruhelage-Positionen bei +/-RLL/2} 
 x1[0]:=-3.0; x2[0]:=+3.0; {Startpositionen der Massen mit Vorspannung}
 v1[0]:=00.00; v2[0]:=00.00; {Startgeschwindigk. der schwingenden Massen}
  Ukp:=x2[0]; UkpAlt:=Ukp; unten:=true; neu:=true; {Vorgabe des ersten unteren Umkehrpunktes} 
  Writeln('Umkehrpunkt: ',Ukp:12:6,' m '); 
   { Jetzt beginnt die schrittweise Ermittlung der Bewegung:} 
  Repeat 
   i := i + 1;FL:=x2[i-1]-x1[i-1]; {Federlänge}
    FK1:=(FL-RLL)*D; {Federkraft: pos. Kraft zieht nach rechts, neg. Kraft nach links} 
    FK2:=(RLL-FL)*D; {Federkraft: pos. Kraft zieht nach rechts, neg. Kraft nach links} 
{ Berechnung der Feld-lauf-dauer, Feld-lauf-strecke und daraus Feld-stärke} 
   FEL1:=0; FEL2:=0; tj:=i; ts:=i; {ich nehme i als Maß für die Zeit} 
                   {Zuerst eine natürlichzahlige Iteration:} 
   {Writeln('tj=',ti*delta:9:5,' ts=',ts*delta:5,' ==', x2[Round(tj)]-x1[Round(ts)]-c*(ti-ts)*del:9:5);
```
Repeat

```
ts:=ts-1;diff:=x2[Round(tj)]-x1[Round(ts)]-c*(tj-ts)*delt;
{ Writeln('tj=',tj*delt:9:5,' ts=',ts*delt:9:5,'=>',diff:9:5); }
   Until ((diff<0)or(ts<=0));
    If diff>=0 then {Vor Beginn beim Zeitpunkt Null waren die Körper am Ausgangspunkt ruhend} 
    begin 
     r:=x2[Round(tj)]-x1[0];{ Writeln('diff>=0; r=',r); }
    end;  If diff<0 then {Jetzt noch eine Nachkomma-Positions-Bestimmung als lineare Iteration} 
    begin 
\{ Writeln('diff<0 ==> tj=',tj,' ts=',ts);
     Write('x2[',Round(tj),']=',x2[Round(tj)]:13:9);Write(' und x1[', Round(ts), ']=',x1[Round(ts)]:13:9;
     Write(' und x1[', Round(ts+1),']=',x1[Round(ts+1)]:13:9); Writeln; }
     ds:=x2[Round(tj)]-x1[Round(ts)]-c*(tj-ts)*deltads1:=x2[Round(tj)]-x1[Round(ts+1)]-c*(tj-(ts+1))*delta t;{ Writeln('ds1=',ds1:13:9,' und ds=',ds:13:9); }
      tr:=ts*delt+delt*(-ds)/(ds1-ds); {für die lineare Interpolation} 
      tj:=tj*delt; 
     Write('tj=',ti:13:9,' and tr vor=',tri:13:9); } tr:=(tj-tr); {interpolierter Feldemissionszeitpunkt} 
      r:=c*tr; {interpolierter echter Abstand} 
{ Writeln(' und tr=',tr:13:9,' und r=',r:13:9); }
    end;  If r<=1E-10 then  begin 
      Writeln;  Writeln('Exception: Federlaenge bei Teil 3 zu kurz in Schritt ',i); 
      Excel_Datenausgabe('XV-03.DAT'); 
     Writeln('Daten wurden gespeichert in "XV-03.DAT", dann Abbruch der Berechnung.');
```

```
 Wait; Halt;  end;  If r>1E-10 then {Jetzt in das Coulomb-Gesetz einsetzen:} 
 begin 
  FEL1:=+Q1*Q2/4/pi/epo/r/Abs(r); {Elektrostatische Kraft zw. Q1 & Q2}
  FEL2:=-01*02/4/pi/epo/r/Abs(r); {Elektrostatische Kraft zw. 01 & 02}
 end;  Reib:=0.0; {Reibung: Berechnung beginnt hier.} 
 If i>=10000 then  begin 
   If FEL1>0 then FEL1:=FEL1-Reib;  If FEL1<0 then FEL1:=FEL1+Reib;  If FEL2>0 then FEL2:=FEL2-Reib;  If FEL2<0 then FEL2:=FEL2+Reib; P:=P+Reib*Abs(x1[i]-x1[i-1])/deli;Pn:=Pn+1;end; {Reibung: Berechnung endet hier.}
 {Kontrolle:} If i=1 then Writeln('El.-kraefte: ',FEL1,' und ',FEL2,' Newton'); 
 {Kontrolle:} If i=1 then Writeln('Federkraefte: ',FK1, ' und ',FK2,' Newton'); 
 a1:=(FK1+FEL1)/m1; a2:=(FK2+FEL2)/m2; {Beschleunigungen der beiden Körper} 
 v1[i]:=v1[i-1]+a1*delt; {So verändert die Beschl. die Geschw. des Körpers 1} 
 v2[i]:=v2[i-1]+a2*delt; {So verändert die Beschl. die Geschw. des Körpers 2} 
 x1[i]:=x1[i-1]+v1[i-1]*delt; {So verändert die Geschw. die Pos. des Körpers 1} 
 x2[i]:=x2[i-1]+v2[i-1]*delt; {So verändert die Geschw. die Pos. des Körpers 2} 
If (i mod 1000)=0 then Writeln ('Feldstaerke= ',Q1/4/pi/epo/r/Abs(r),' N/C'); }
{ Bestimmung der Umkehrpunkte, damit ich die Amplituden nicht extra im Excel auswerten muß:} 
 If unten then  begin 
  If x2[i]>Ukp then begin Ukp:=x2[i]; end;
   If x2[i]<Ukp then 
   begin 
    Writeln('Umkehrpunkt: ',Ukp:12:6,' m , Amplitude=',Abs(UkpAlt-Ukp));
```
Konstruktionsanleitung für Raumenergie-Konverter, von Prof. Dr. Claus W. Turtur Seite 59 von 79 Seite 59 von 79

```
 If Not(neu) then AmplEnd:=Abs(UkpAlt-Ukp); 
         If neu then begin AmplAnf:=Abs(UkpAlt-Ukp); neu:=false; end; 
         unten:=Not(unten); UkpAlt:=Ukp; 
       end;  end; 
    If Not(unten) then 
    begin 
       If x2[i]<Ukp then begin Ukp:=x2[i]; end; 
      If x2[i]>Ukp then 
      begin 
         Writeln('Umkehrpunkt: ',Ukp:12:6,' m , Amplitude=',Abs(UkpAlt-Ukp)); 
         If Not(neu) then AmplEnd:=Abs(UkpAlt-Ukp); 
         If neu then begin AmplAnf:=Abs(UkpAlt-Ukp); neu:=false; end; 
         unten:=Not(unten); UkpAlt:=Ukp; 
       end;  end;  Until i=iend;  Writeln('Zunahme der Amplitude: ',AmplEnd-AmplAnf:12:6,' Meter. '); 
  Writeln('Die Leistung lautet',P/Pn,' Watt.'); 
 Excel Datenausgabe('XV-03.DAT'); {Orte und Geschw. als Fkt der Zeit}
  Wait; Wait;
```
End.

Ingenieurpraktische Überlegung:

# Leistungsberechnung

Wieviel Maschinenleistung wird bei guter Einstellung der Systemparameter aus Raumenergie entnommen ?

### In unserer Simulationsrechnung:

Wir führen ab Sekunde 10 eine konstante Kraftentnahme ein. Sie bleibt erhalten bis zum Ende der Untersuchung bei Sekunde 100.

(Das heißt: Mechanismus der Festkörper-Reibung, wie z.B. Autoreifen auf einer Straße)

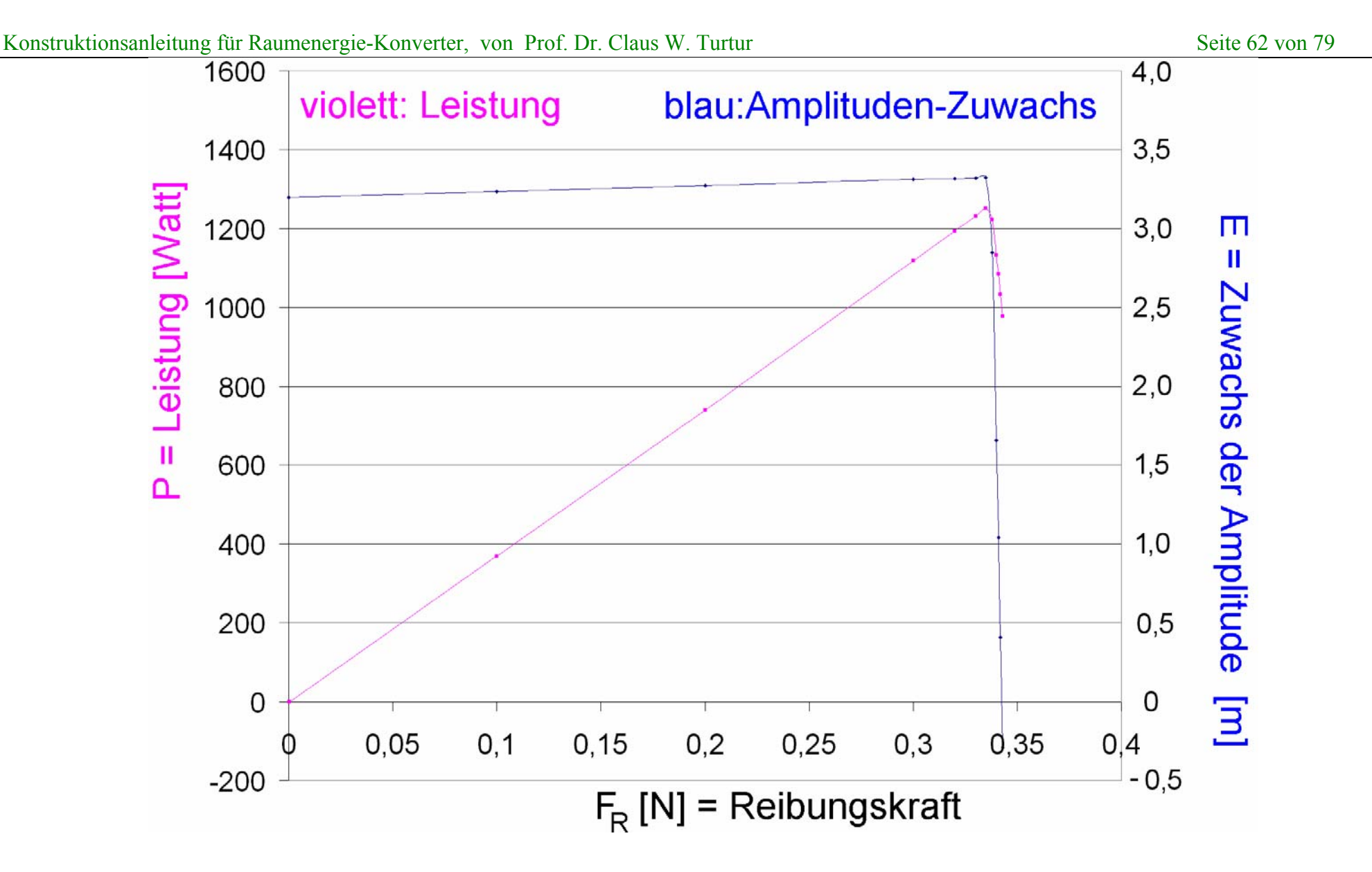

Überraschung: Wenn man moderat bremst, wird die Maschine sogar schneller.

# **Jetzt wissen wir, warum z.B. bei Guy Hary der Bedini-Motor beschleunigt, bis er zerplatzt und die Teile wegfliegen – trotz Motorradbremse.**

**Das ist eine typische Eigenschaft von Raumenergie-Motoren. Soetwas ist anderen Experimentatoren auch schon passiert.** 

### Zoom im Bereich des Leistungs-Maximums

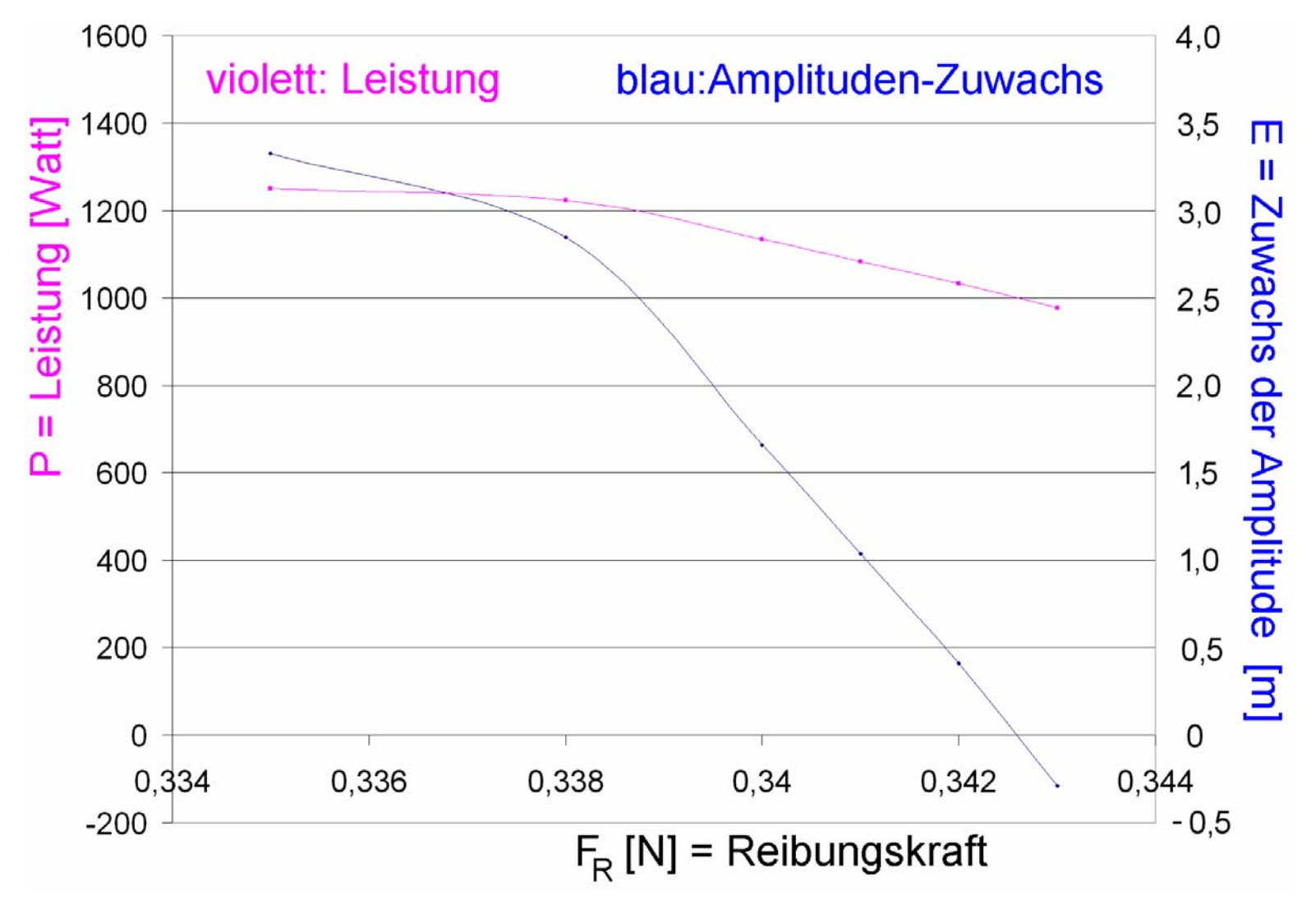

Man muss also die Leistungsentnahme gezielt steuern, um den Betrieb von Raumenergie-Motoren zu optimieren.

# Noch ein dritter Teil

Was gibt es sonst noch im Quanten-Vakuum ?

→ Nichtelektrische Formen der Raumenergie ...

### **Bekannt: Elektromagnetische Wellen im Vakuum**

*Energyi*: 
$$
E_n = (n + \frac{1}{2})\hbar\omega
$$
,  $\begin{cases} n = 0 & \text{Nullpunktswelle} \\ n > 0 & \text{Photon} \end{cases}$ 

Frage: Welche Energiedichte hat das Vakuum ? Wieviele Joule / Kubikmeter ?

### (1.) Energiedichte der elmagn. Wellen im Vakuum

$$
\frac{E}{V}\bigg|_{el.mag} = \frac{45m_e^4c^5}{2\cdot\alpha^2\hbar^3} = 6.007\cdot10^{+29}\frac{J}{m^3}
$$

#### (2.) Einstein's Geometrodynamik (J.A.Wheeler) 4 $\mathcal{L}$  2  $\left| \frac{1}{2} \cdot \frac{1}{4} \right| \left| \frac{2\pi}{I_n} \right| = \frac{2nc\pi}{I^4} = 3.32 \cdot 10^{+113} \frac{J}{I_n^3}$  $\frac{1}{GD} = 2 \cdot \frac{\hbar c}{4\pi^2} \cdot \frac{1}{4} \left( \frac{2\pi}{L_P} \right)$  =  $\frac{2\hbar c \pi^2}{L_P^4}$  = 3.32 · 10  $E$  *c*  $\hbar c$  *1 |*  $2\pi$  *|*  $2\hbar c \pi^2$  *<i>c*  $2\pi$   $2\pi$   $2\pi$   $2\pi$   $2\pi$   $2\pi$   $2\pi$   $2\pi$   $2\pi$   $2\pi$   $2\pi$   $2\pi$   $2\pi$   $2\pi$   $2\pi$   $2\pi$   $2\pi$   $2\pi$   $2\pi$   $2\pi$   $2\pi$   $2\pi$   $2\pi$   $2\pi$   $2\pi$   $2\pi$   $2\pi$   $2\pi$   $2\pi$   $V|_{CD} = 4\pi^2$  4  $L_P$   $L_P^4 = 12$  *m*  $\left(2\pi\right)^{4}$   $2\hbar c \pi^{2}$   $22.10^{+}$  $=2 \cdot \frac{\hbar c}{4\pi^2} \cdot \frac{1}{4} \left( \frac{2\pi}{L_P} \right) = \frac{2\hbar c \pi^2}{L_P^4} = 3.32 \cdot 10$

(3.) Gravitationswirkung der Vakuum-Energie

$$
\rho_M \approx (1.0 \pm 0.3) \cdot 10^{-26} \frac{kg}{m^3} \Rightarrow \rho_{grav} = c^2 \cdot \rho_M = (9.0 \pm 0.27) \cdot 10^{-10} \frac{J}{m^3}
$$

## Vergleich der drei Werte:

- $\Rightarrow$ Irgend etwas paßt noch nicht.
- $\Rightarrow$  Die elektromagnetische Nullpunktswellen sind nicht der einzige Beitrag zur Raumenergie
- $\Rightarrow$  **Was könnte es im Quantenvakuum sonst noch geben ?**

Frage: Nullpunkts-Materiewellen ?  $\odot$ 

# **Diskutieren wir Nullpunkts-Materiewellen**

# Bezug: Teilchen-Welle-Dualismus

#### $\text{Photon} \rightarrow \begin{cases} \text{Welle} & \Rightarrow \text{Beugung und Interferenz} \\ \text{Teilchen} & \Rightarrow \text{Photoeffekt und Streuung} \end{cases}$  $\int$  Welle  $\Rightarrow$  $\rightarrow$  $\rightarrow \begin{cases} \text{right} \\ \text{Teilchen} \end{cases}$

#### Materie  $\rightarrow$  Welle  $\Rightarrow$  Beugung und Interferenz  $Teilchen \Rightarrow Stoß \quad und Streuung$  $\int$  Welle  $\Rightarrow$  $\rightarrow$  $\rightarrow \begin{cases} \text{when} \\ \text{Teilchen} \end{cases}$

Beide sind gleichwertig / gleichberechtigt.

### Die Wellenlänge der Photonen ist bekannt:

$$
W = h \cdot v = h \cdot \frac{c}{\lambda} \quad \Rightarrow \quad \lambda = \frac{h c}{W} = \frac{h}{p}
$$

Und die Wellenlänge der Materie (Louis de Broglie):  $\lambda = \frac{h}{h} = \frac{h}{h}$  $m v p$ 

So mißt man sie z.B. bei Compton-Streuung.

Four Materie gilt:

\n
$$
\lambda = \frac{h}{p} \implies \text{Gleichberechtigung}
$$
\nFour Photonen gilt:

Wir betrachten also:

**Photon:** 
$$
E_n = (n + \frac{1}{2})\hbar\omega
$$
,  $\begin{cases} n = 0 & \text{Nullpunktswelle} \\ n > 0 & \text{Teilchen (Photon)} \end{cases}$ 

$$
Materie: E_n = \left(n + \frac{1}{2}\right)\hbar\omega, \begin{cases} n = 0 & \text{Nullpunktswelle} \\ n > 0 & \text{Teilchen}\left(e^-, n, p^+\right) \end{cases}
$$

Elektromagnetische Wellen:

 $\left| 0 \right\rangle_{\gamma}$ ,  $\left| 1 \right\rangle_{\gamma}$ ,  $\left| n \right\rangle_{\gamma}$ , ...

Materie-Wellen:  $\left\langle 0 \right\rangle_M, \left\vert 1 \right\rangle_M, \left\vert n \right\rangle_M, ...$
Und wie ist die Wellenlänge der Materie-Wellen zu bestimmen ?

■ Im bewegten Zustand gilt die deBroglie - Formel

$$
\lambda = \frac{h}{m v} = \frac{h}{p}
$$

■ Im ruhenden Zustand gilt sie nicht, denn da wäre

$$
v = 0 \Rightarrow p = 0 \Rightarrow \lambda = \frac{h}{mv} = \frac{h}{p} \rightarrow \infty
$$

 $\frac{6.626 \cdot 10^{-34} \text{Js}}{6.626 \cdot 10^{-36}} = 1.325 \cdot 10^{-36}$  $100 \text{kg} \cdot 5 \frac{m}{s}$  $\Rightarrow \lambda_F = \frac{h}{p} = \frac{6.626 \cdot 10^{-34} \text{ Js}}{100 \text{ kg} \cdot 5 \frac{\text{m}}{\text{s}}} = 1.325 \cdot 10^{-36} \text{ m}$  zu klein zur Beugung

Aber beim Bremsen  $v \rightarrow 0 \Rightarrow \lambda \rightarrow \infty$ 

Er durchläuft den Zustand

$$
p = 2.65 \cdot 10^{-33} kg \cdot \frac{m}{s} \implies \lambda_F = \frac{h}{p} = \frac{6.626 \cdot 10^{-34} Js}{2.65 \cdot 10^{-33} kg \cdot \frac{m}{s}} = 25 cm
$$

Beugung an Bäumen => Kollision unmöglich ?!?

Absurdes Beispiel  $\Rightarrow$  deBroglie-Formel für  $v \rightarrow 0$  absurd

### Wie bestimmen wir die Wellenlängen

- der Materie-Wellen im Ruhezustand ( $v \rightarrow 0$ ) und
- der Materie-Nullpunktswellen ?

#### Antwort:

Nullpunktswell: 
$$
E_0 = (0 + \frac{1}{2})\hbar \omega
$$
  
\nIm Ruhezustand:  $E_1 = (1 + \frac{1}{2})\hbar \omega$  (um ein Quanten-Niveau höher)  
\n $\Rightarrow E_1 - E_0 = (1 + \frac{1}{2})\hbar \omega - (0 + \frac{1}{2})\hbar \omega = \hbar \omega$   
\nund  $E_1 - E_0 = m \cdot c^2$   $\Rightarrow \hbar \omega = m \cdot c^2 \Rightarrow \omega = \frac{m \cdot c^2}{\hbar}$ 

# Also: Ergebnis

Freuqenz im Ruhezustand: 
$$
\omega = \frac{m \cdot c^2}{\hbar}
$$
  
\n
$$
\Rightarrow
$$
 Wellenlänge:  $c = \lambda \cdot \nu \Rightarrow \lambda = \frac{c}{\nu} = \frac{c}{\omega_{2\pi}} = \frac{c}{m \cdot c^2} = \frac{h}{m c}$ 

$$
\Rightarrow E_0 = \left(0 + \frac{1}{2}\right) \hbar \omega = \frac{1}{2} m c^2 \quad \text{(materielle Nullpunktswelle)}
$$
  
und  $E_1 = \left(1 + \frac{1}{2}\right) \hbar \omega = \frac{3}{2} m c^2 \quad \text{(Materiewelle)}$ 

#### Beispiele – für Nullpunktswellen der Materie

Elektron: 
$$
\omega_e = \frac{m_e \cdot c^2}{\hbar} = 7.7634 \cdot 10^{20} Hz \implies \lambda_e = \frac{h}{mc} = 2.4263 \cdot 10^{-12} m
$$

Neutron: 
$$
\omega_n = \frac{m_n \cdot c^2}{\hbar} = 1.4275 \cdot 10^{24} Hz
$$
  $\implies \lambda_n = \frac{h}{mc} = 1.31959 \cdot 10^{-15} m$ 

Proton:  $\omega_n = \frac{m_p \cdot c^2}{2} = 1.4255 \cdot 10^{24} Hz \implies \lambda_n = \frac{h}{2} = 1.32141 \cdot 10^{-15} m$  $\omega_p = \frac{m_p \cdot c^2}{\hbar} = 1.4255 \cdot 10^{24} \text{ Hz} \implies \lambda_p = \frac{h}{mc} = 1.32141 \cdot 10^{-15}$ 

#### im Quantenvakuum

# Und was gibt es sonst noch im Quantenvakuum? Einladung: Führen Sie die Gedankengänge weiter...

# **Ich hoffe:**

- 1. Die Arbeit möge vielen Menschen neue Einsicht in Nutzung der Raumenergie bringen.
- 2. Die Arbeit möge Fachleute dazu bewegen, Raumenergie-Motoren systematisch zu berechnen.

## **Vielen lieben Dank für die Aufmerksamkeit**

$$
\bullet \bullet \bullet \bullet \bullet \bullet \bullet
$$